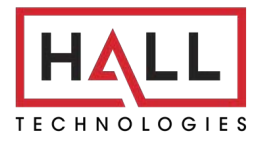

Hall Technologies • 1234 Lakeshore Dr Suite #150 Coppell, TX 75019 • halltechav.com

## **HT-TRK1**

Apollo Technology Room Kit

Command List

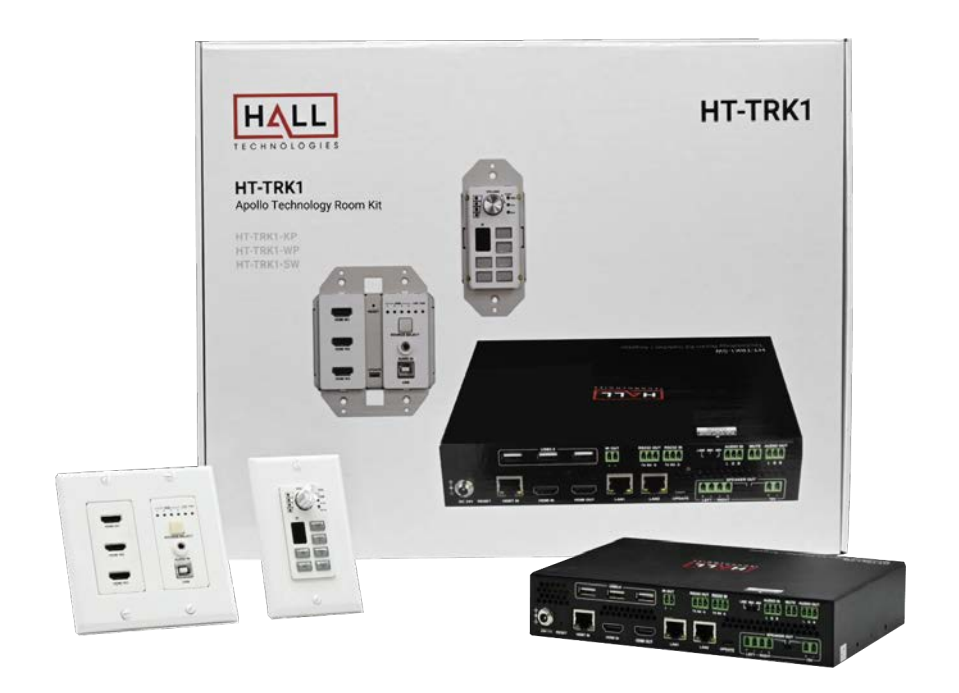

## **RS232 Default Setting**

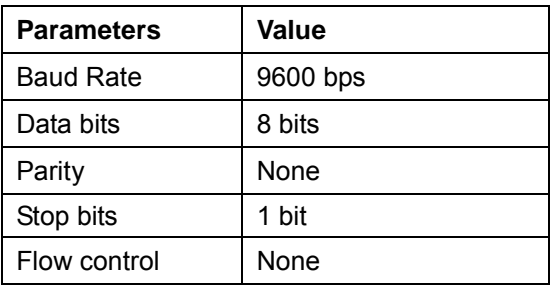

## **Command**

Take Command SET SW in out<CR><LF> as an example:

- 1. [SET SW] denotes command key words, case insensitive.
- 2. [in out] denotes parameters, case insensitive; incorrect parameters number will not be recognized.
- 3. <CR><LF*>* denotes a carriage return or a line feed; all commands must be ended up with a carriage return or a line feed.

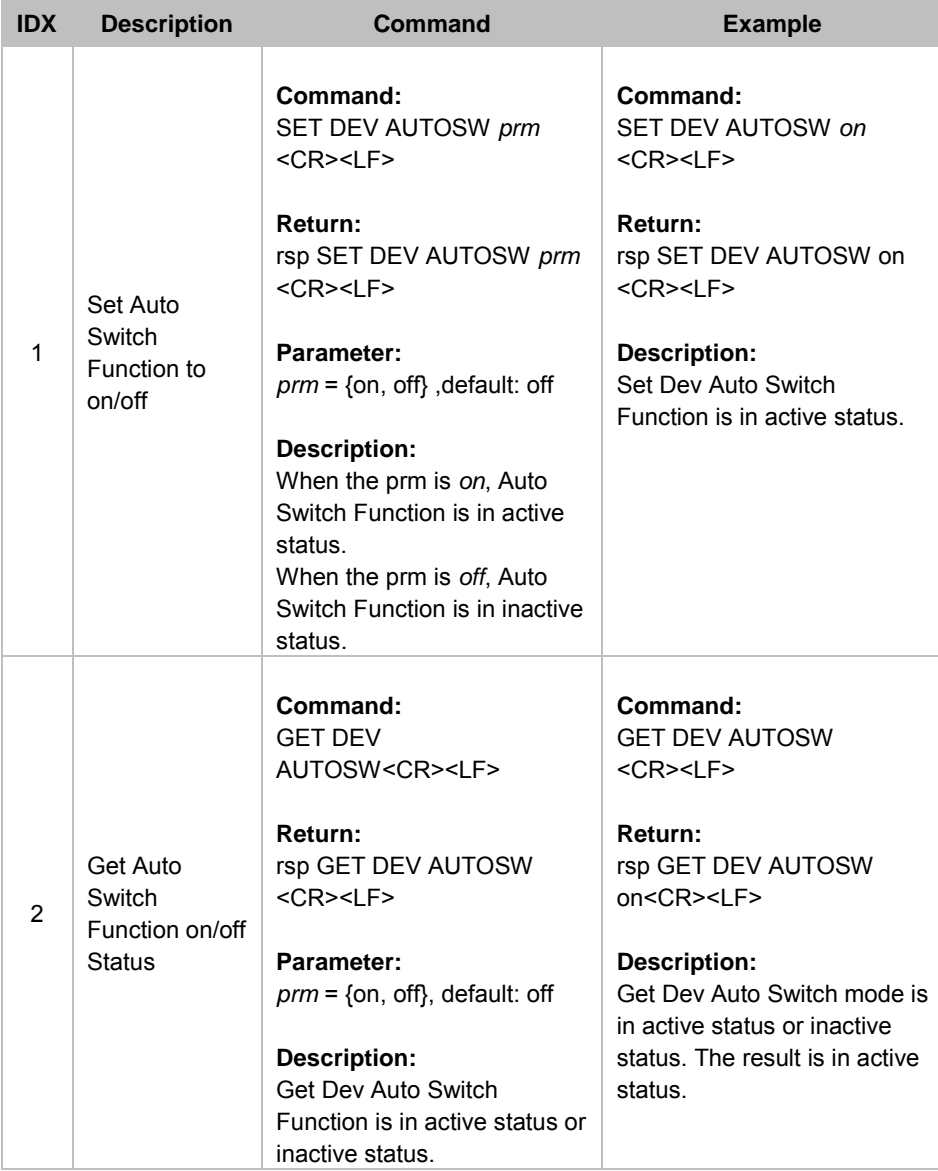

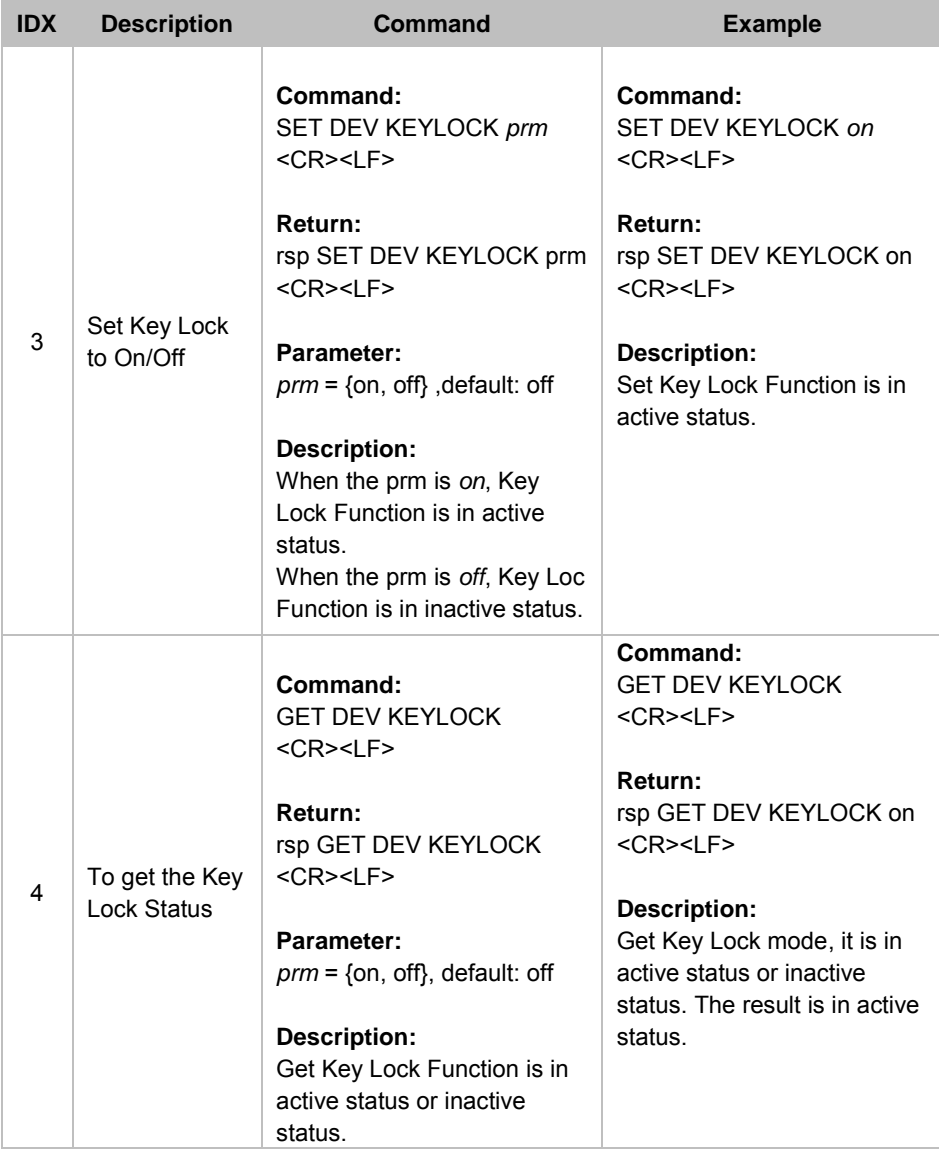

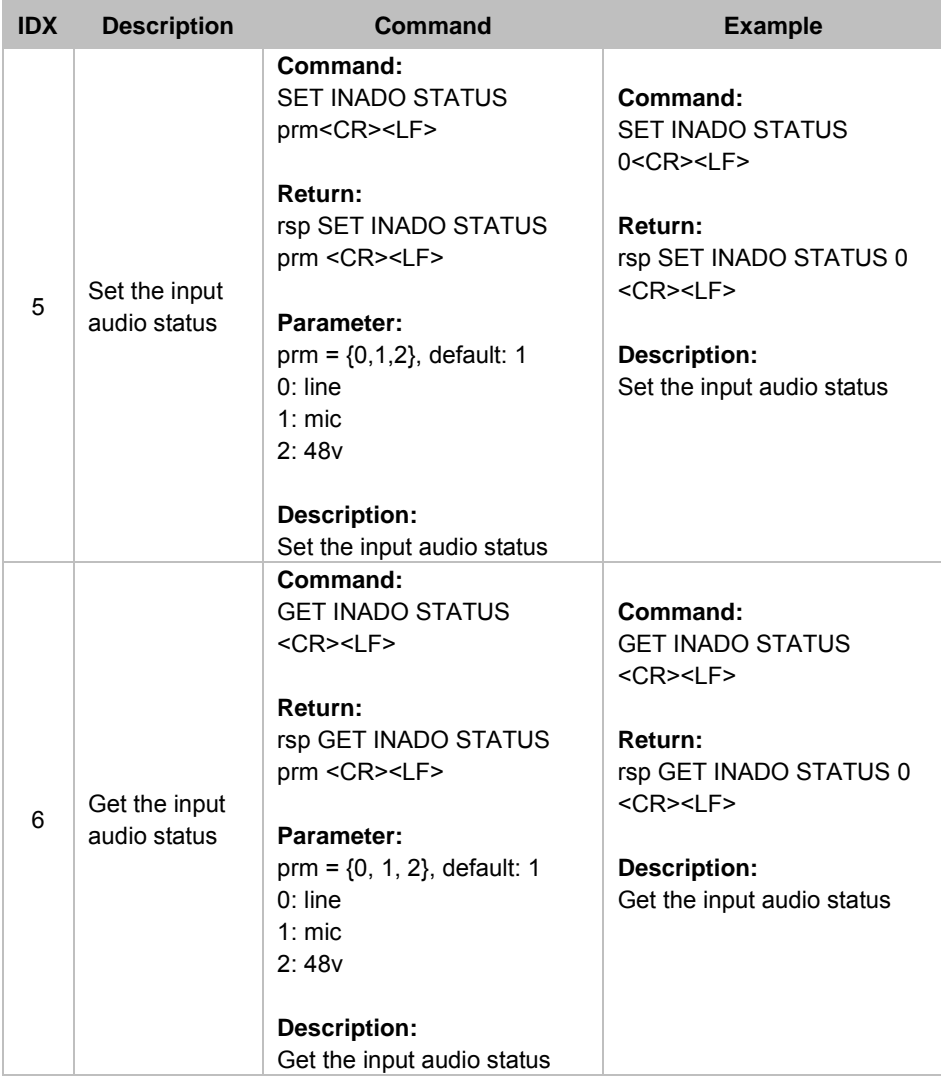

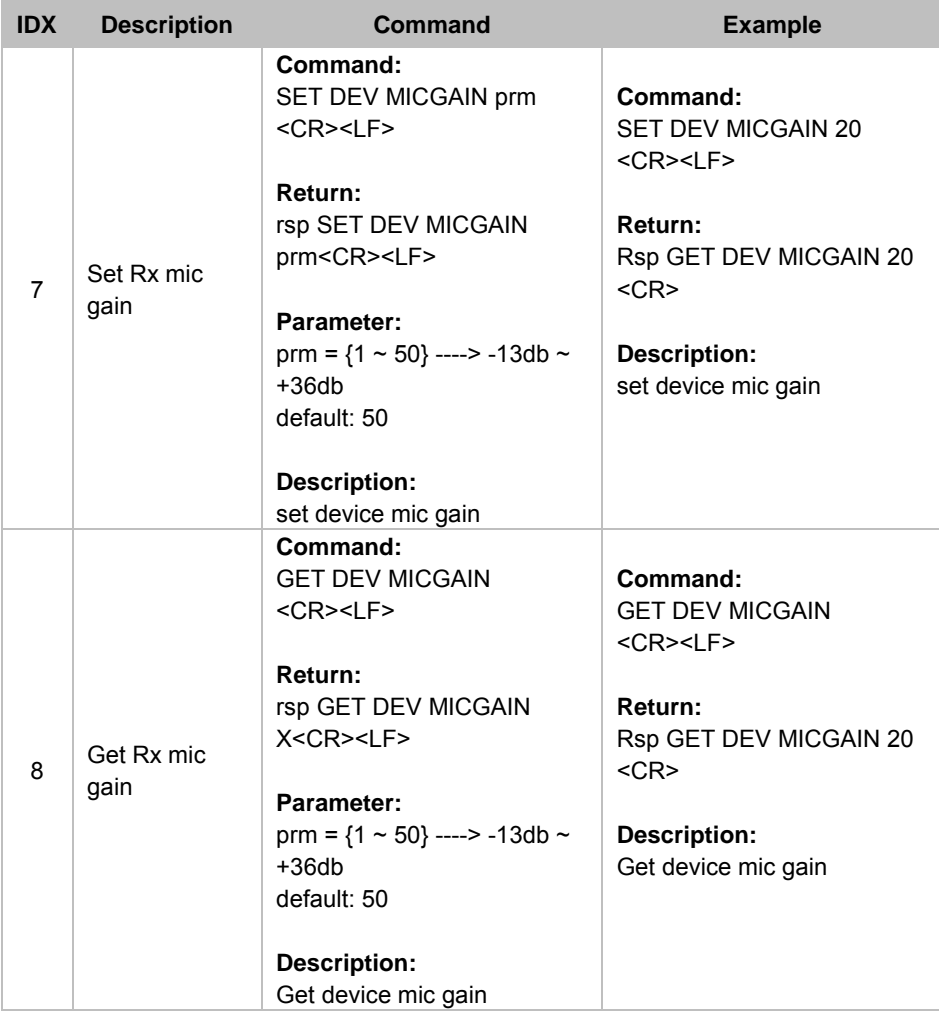

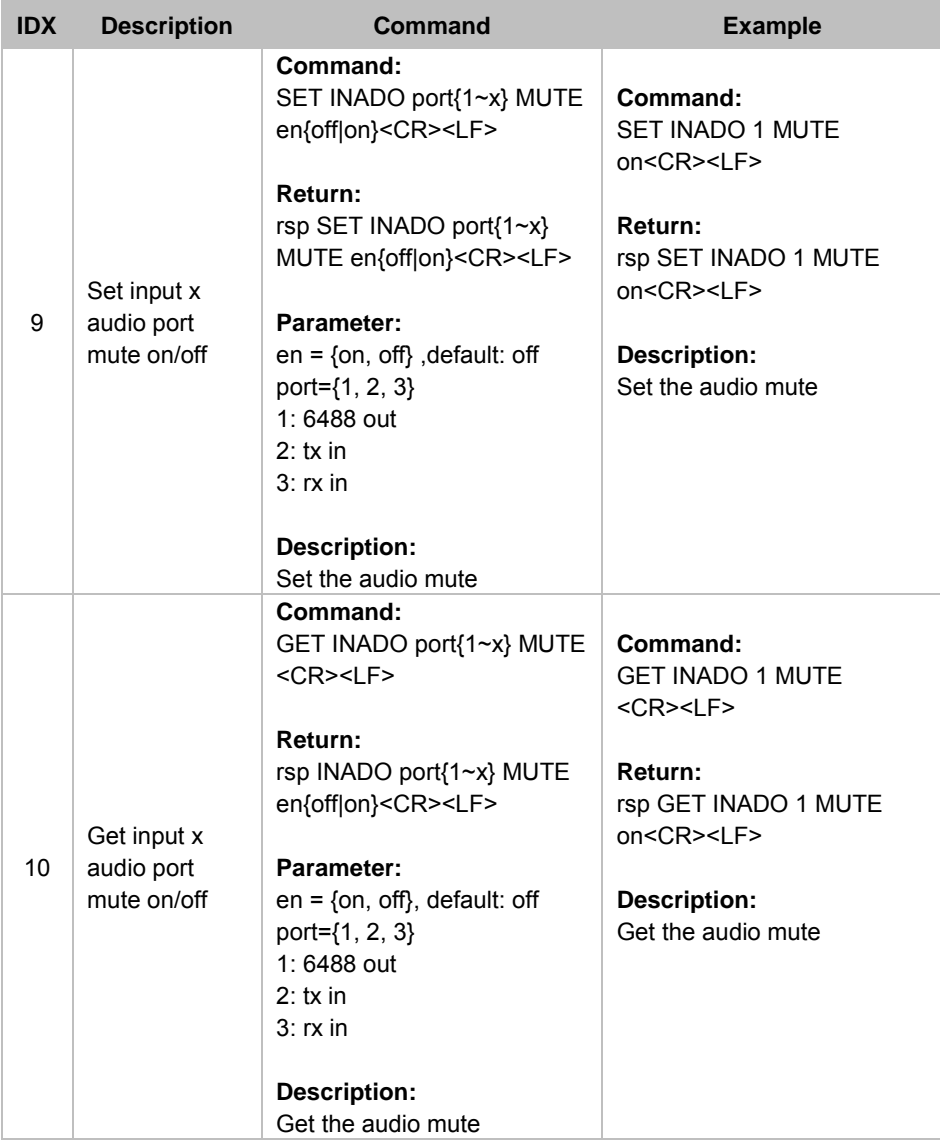

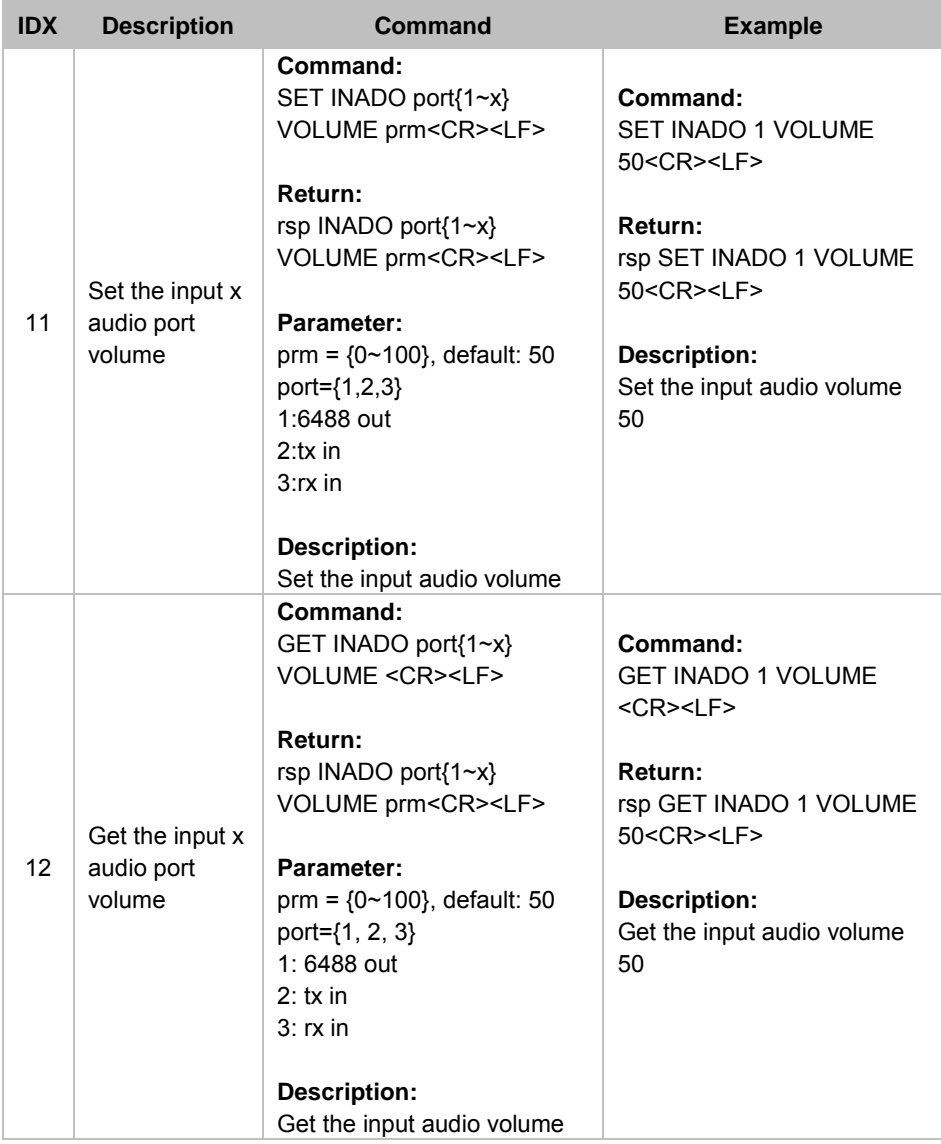

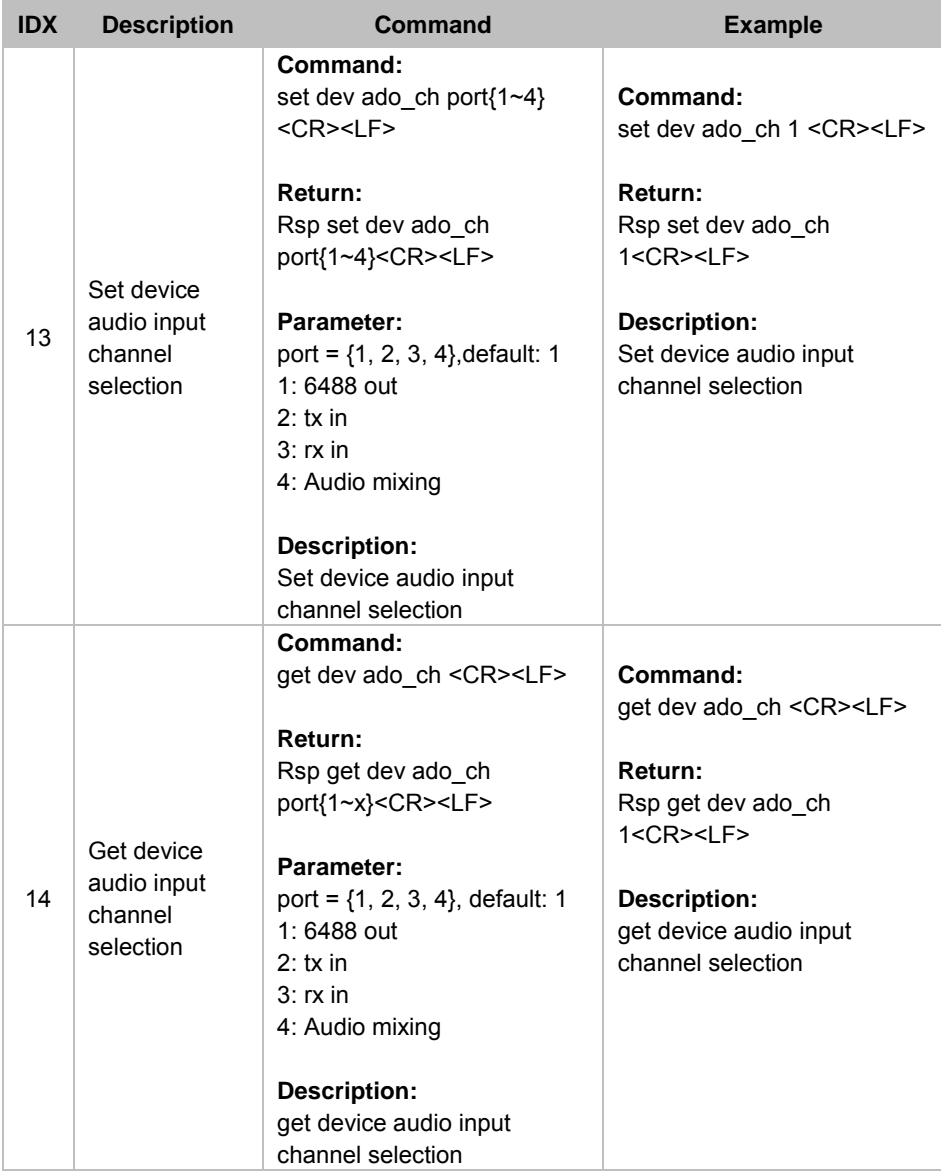

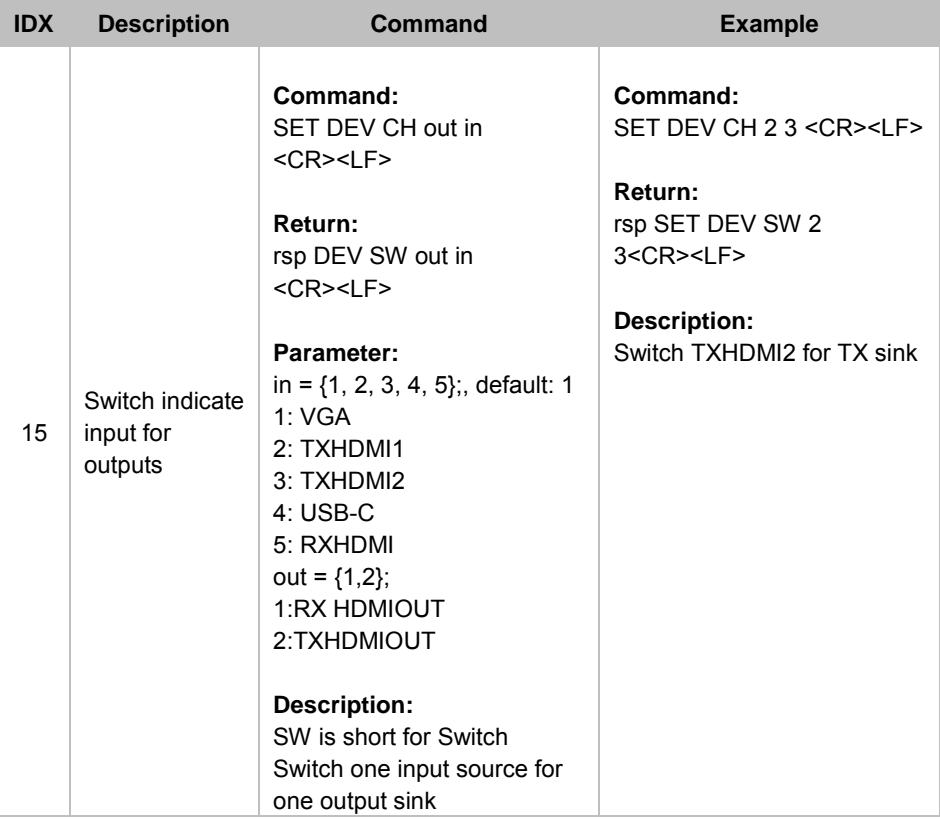

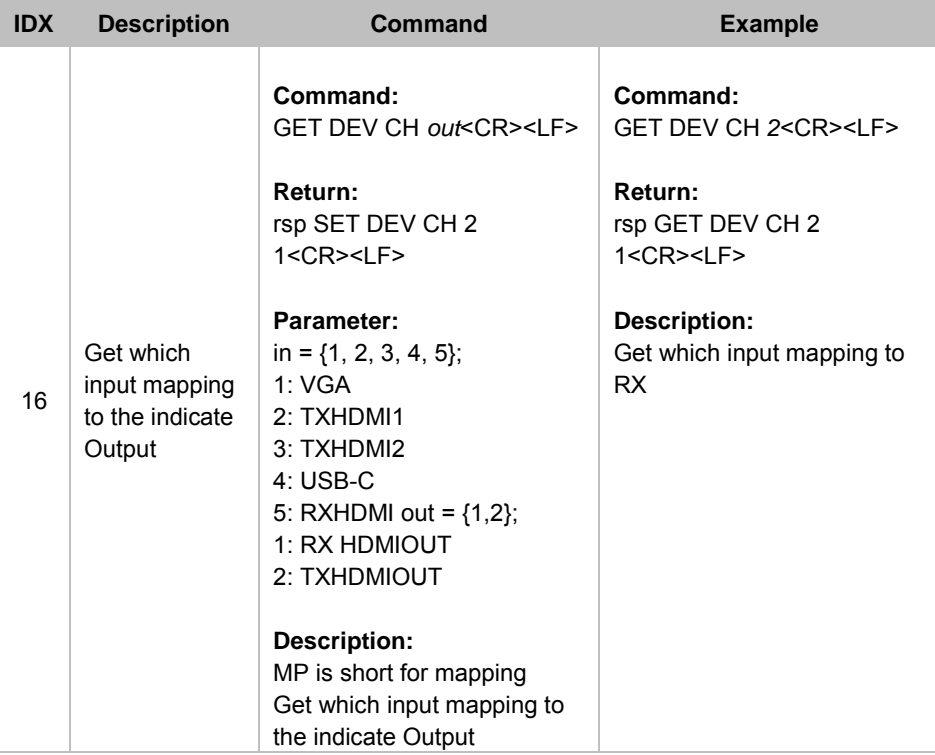

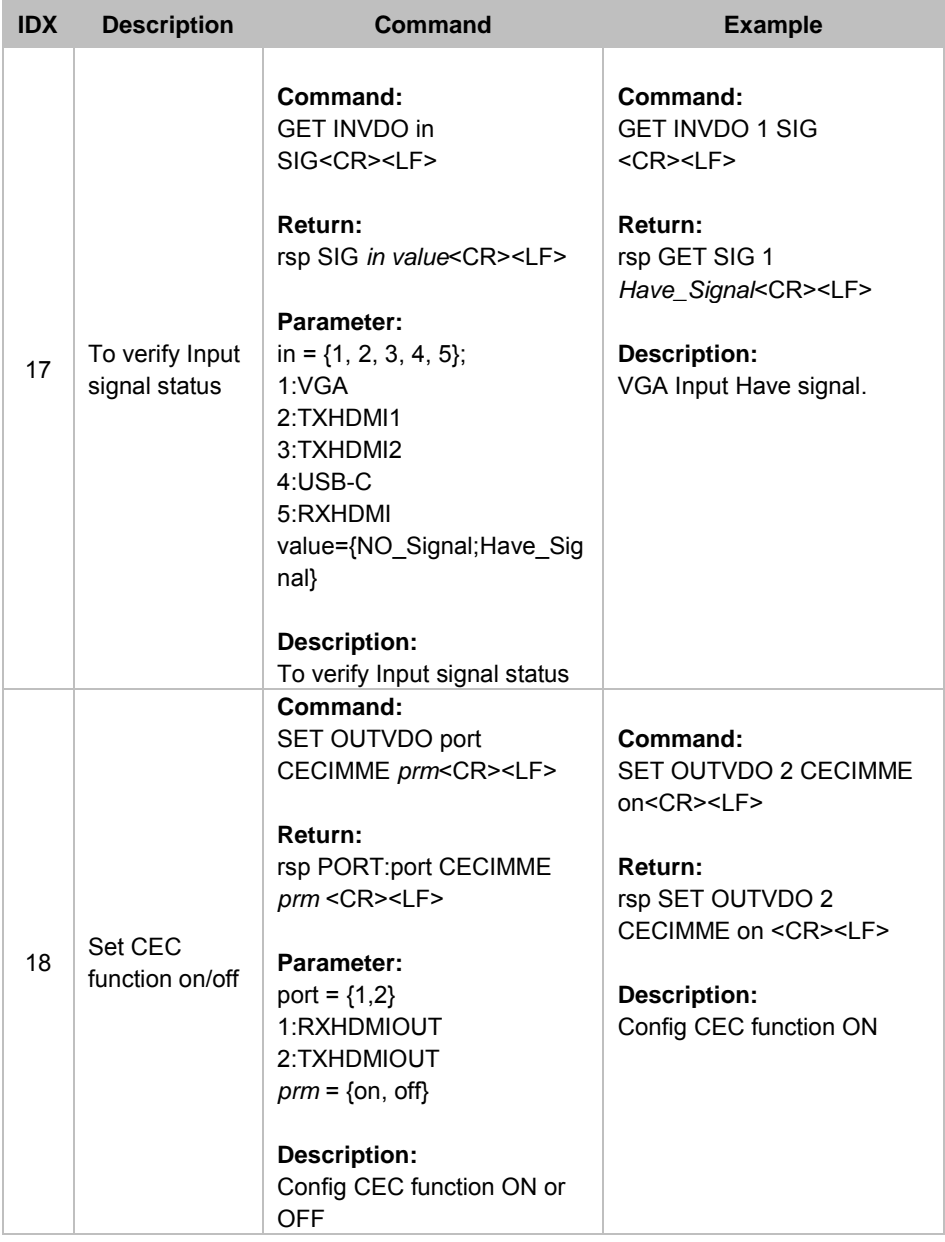

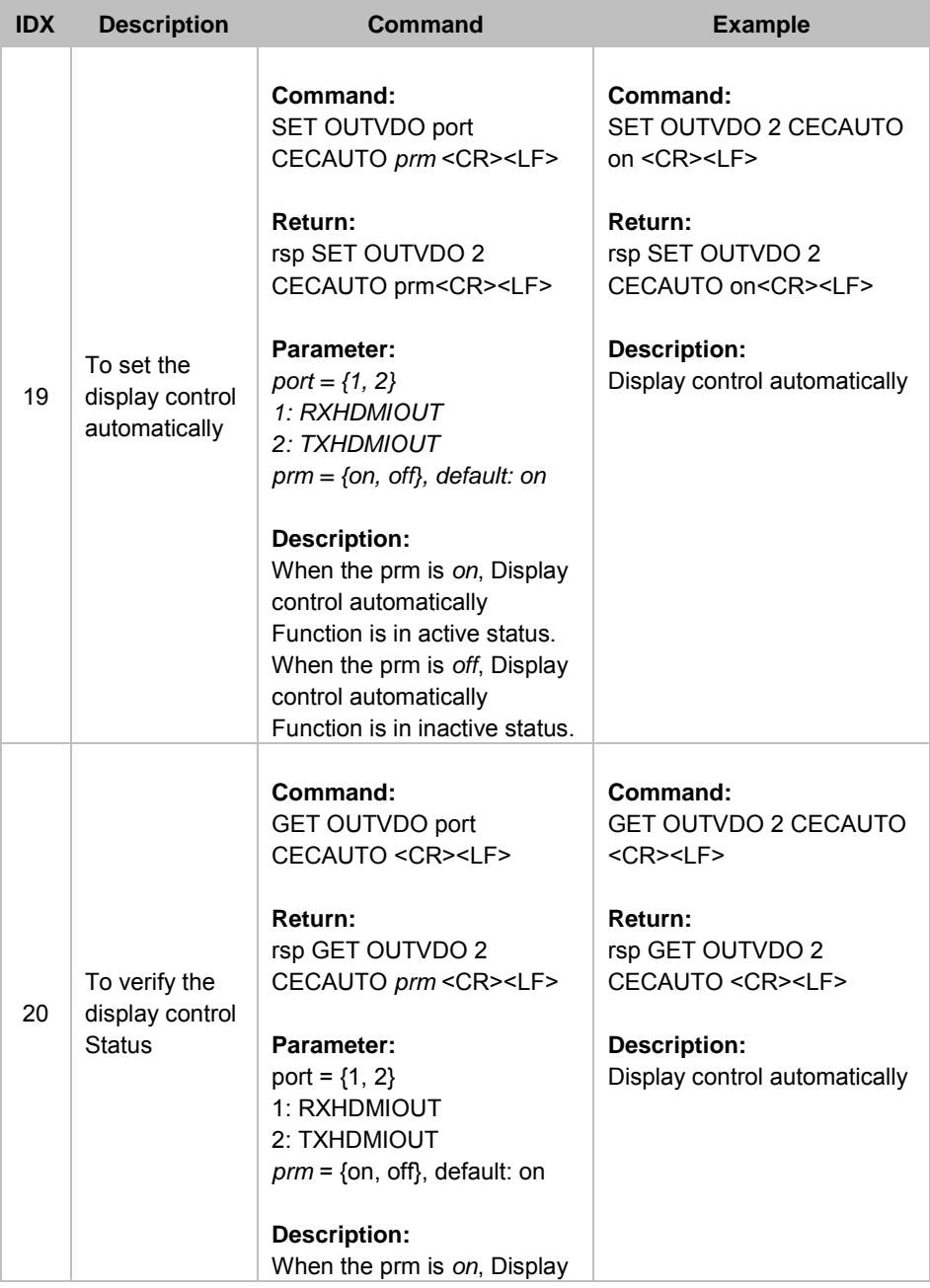

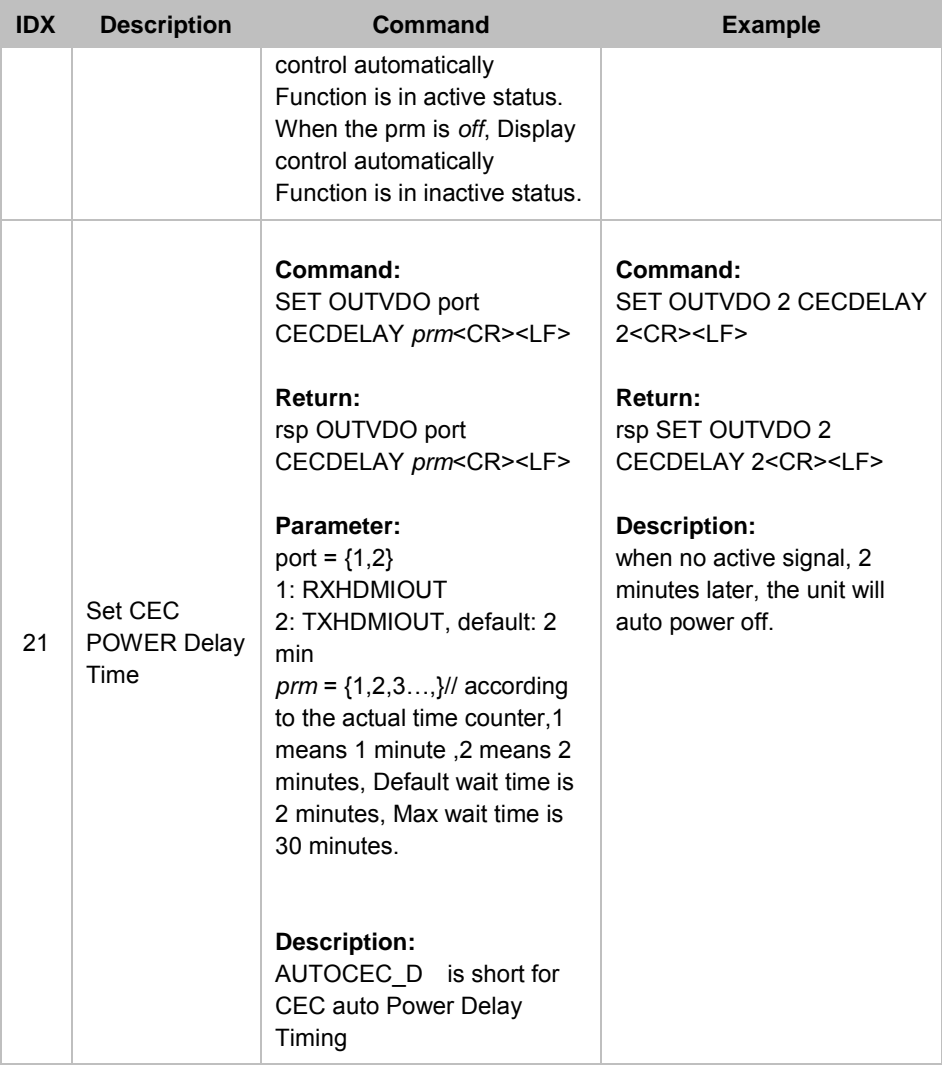

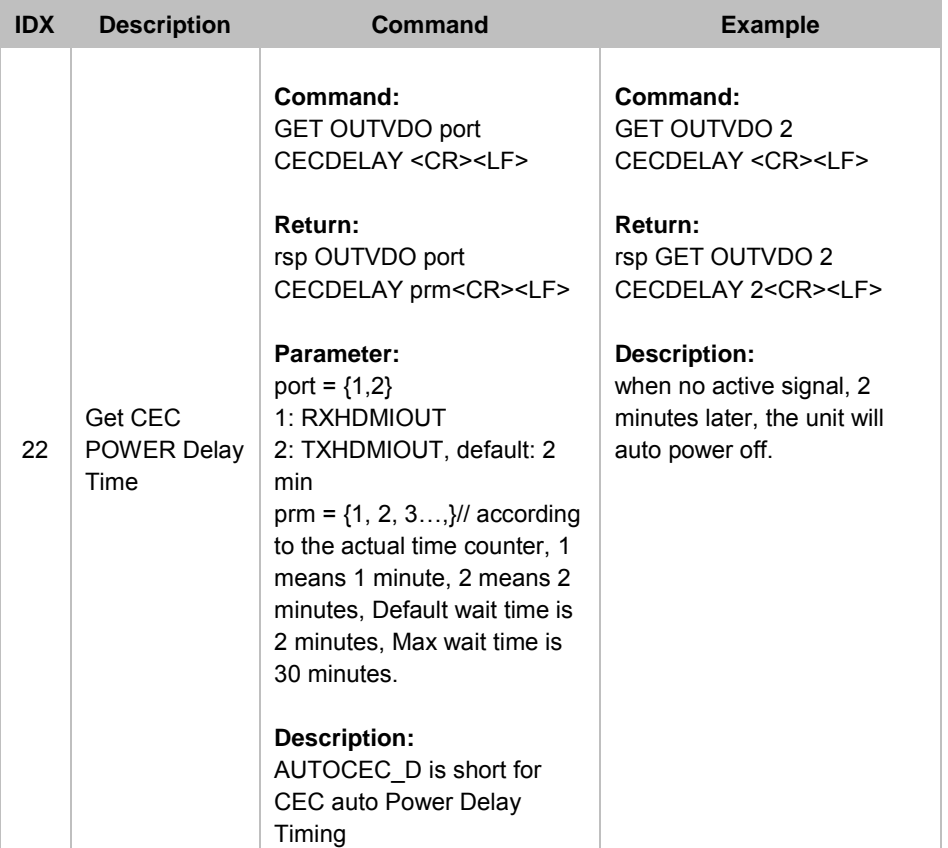

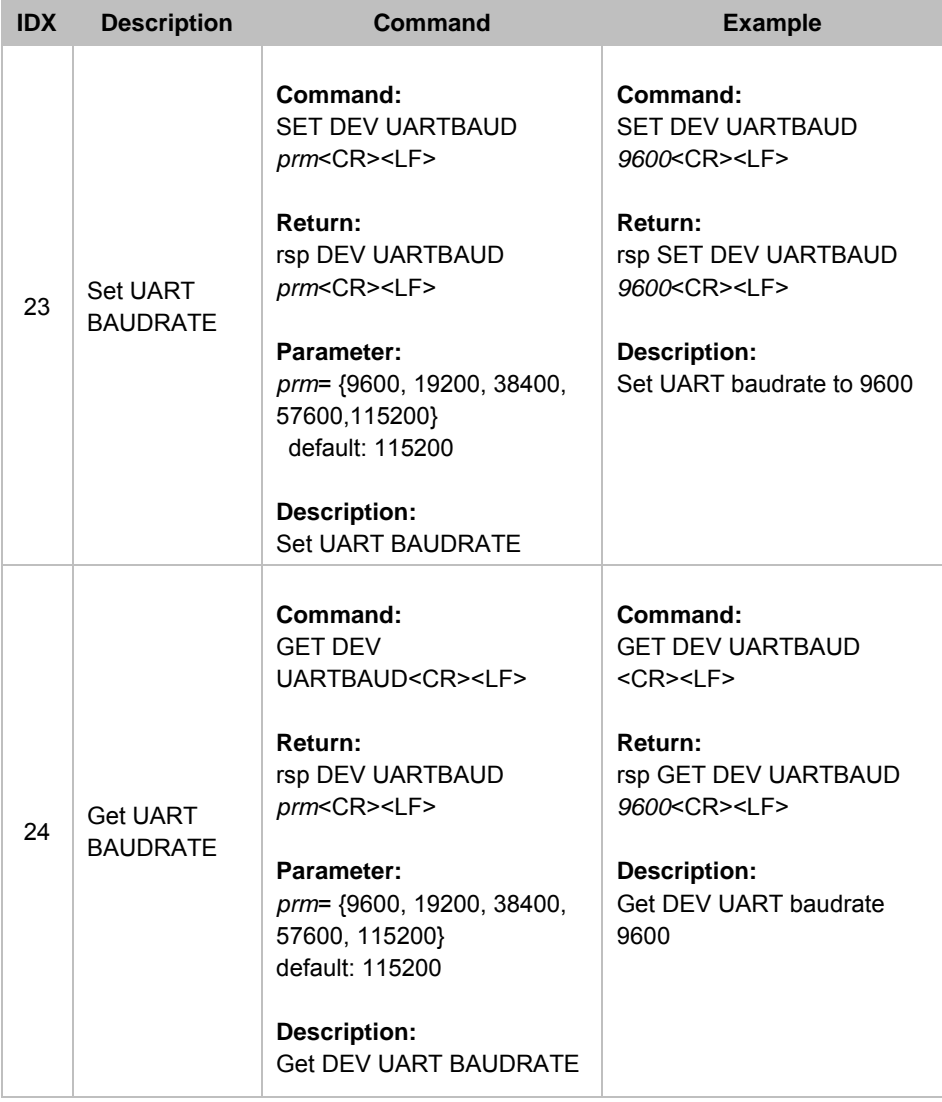

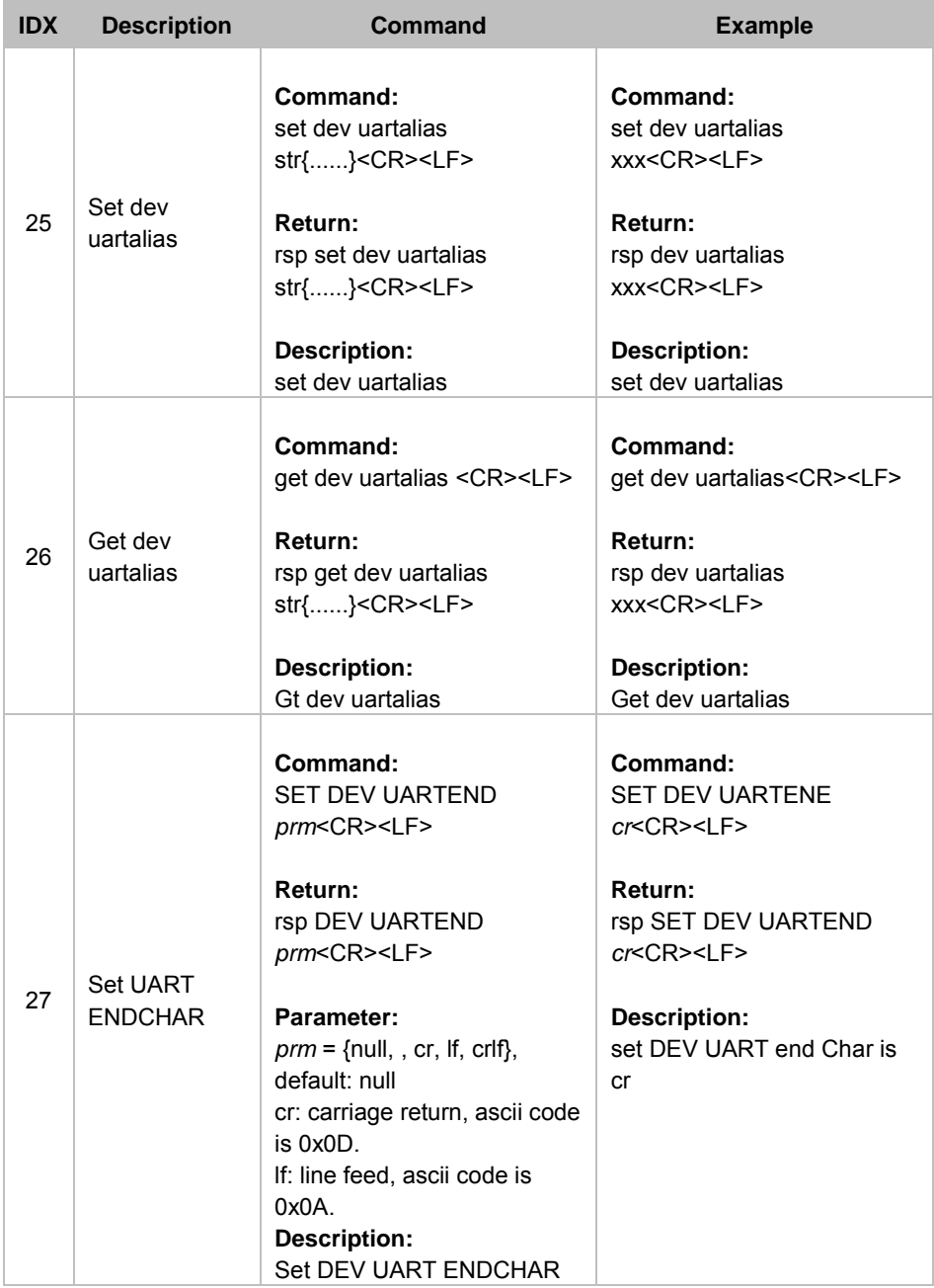

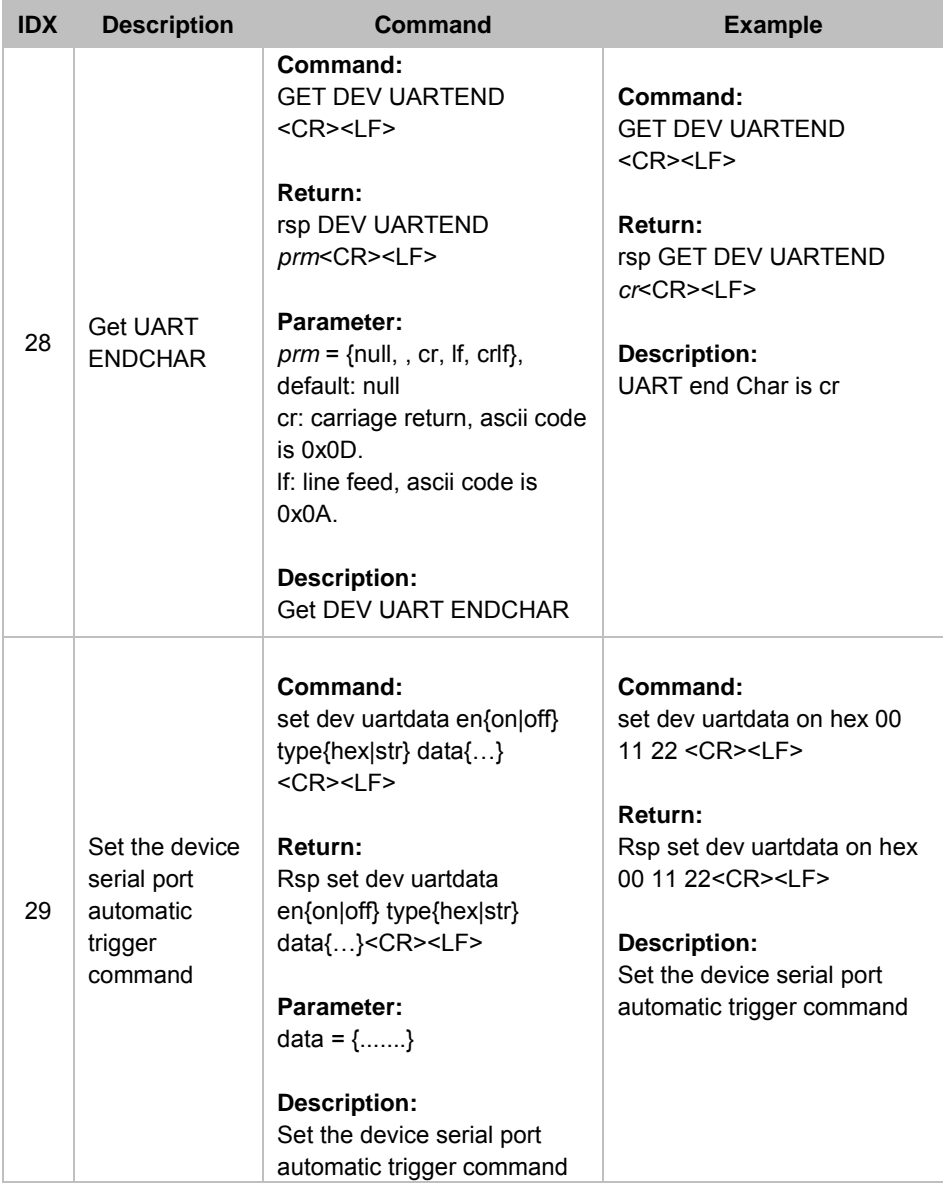

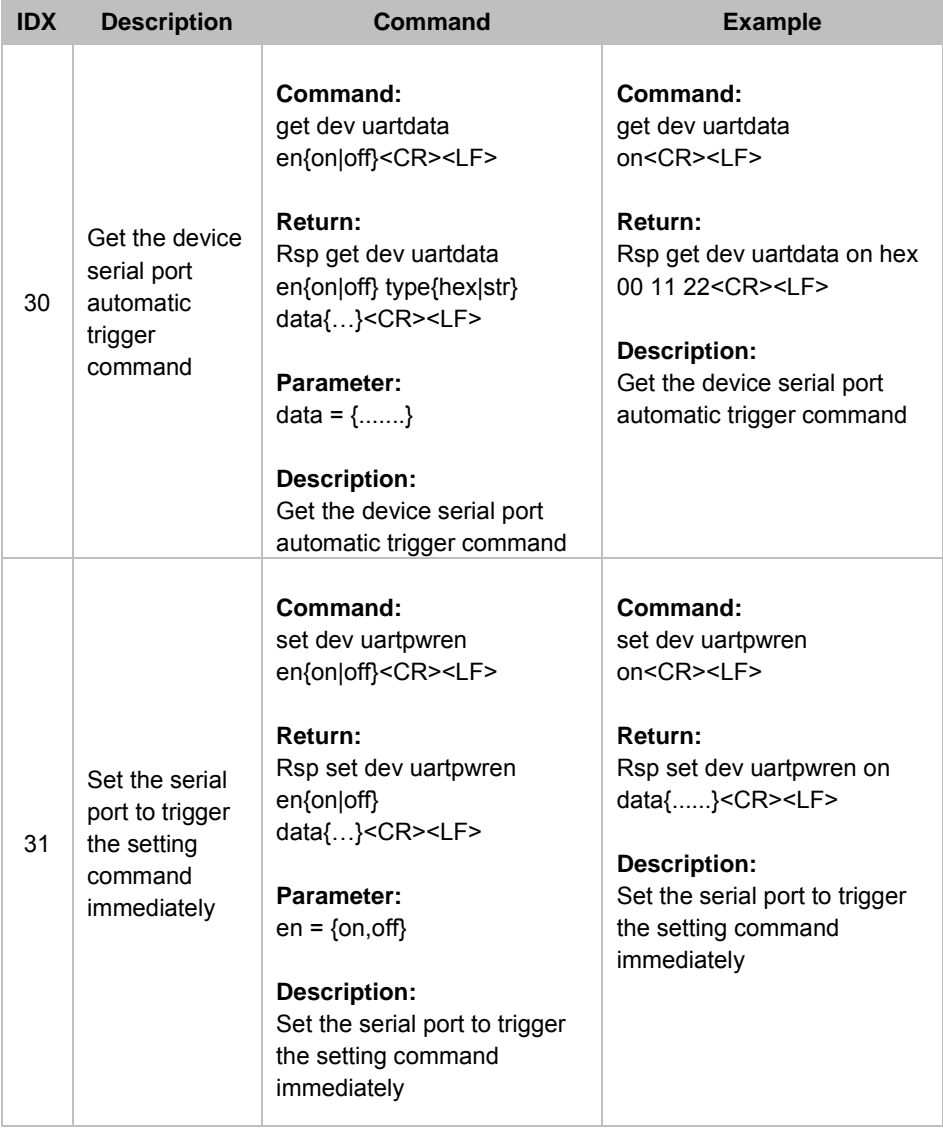

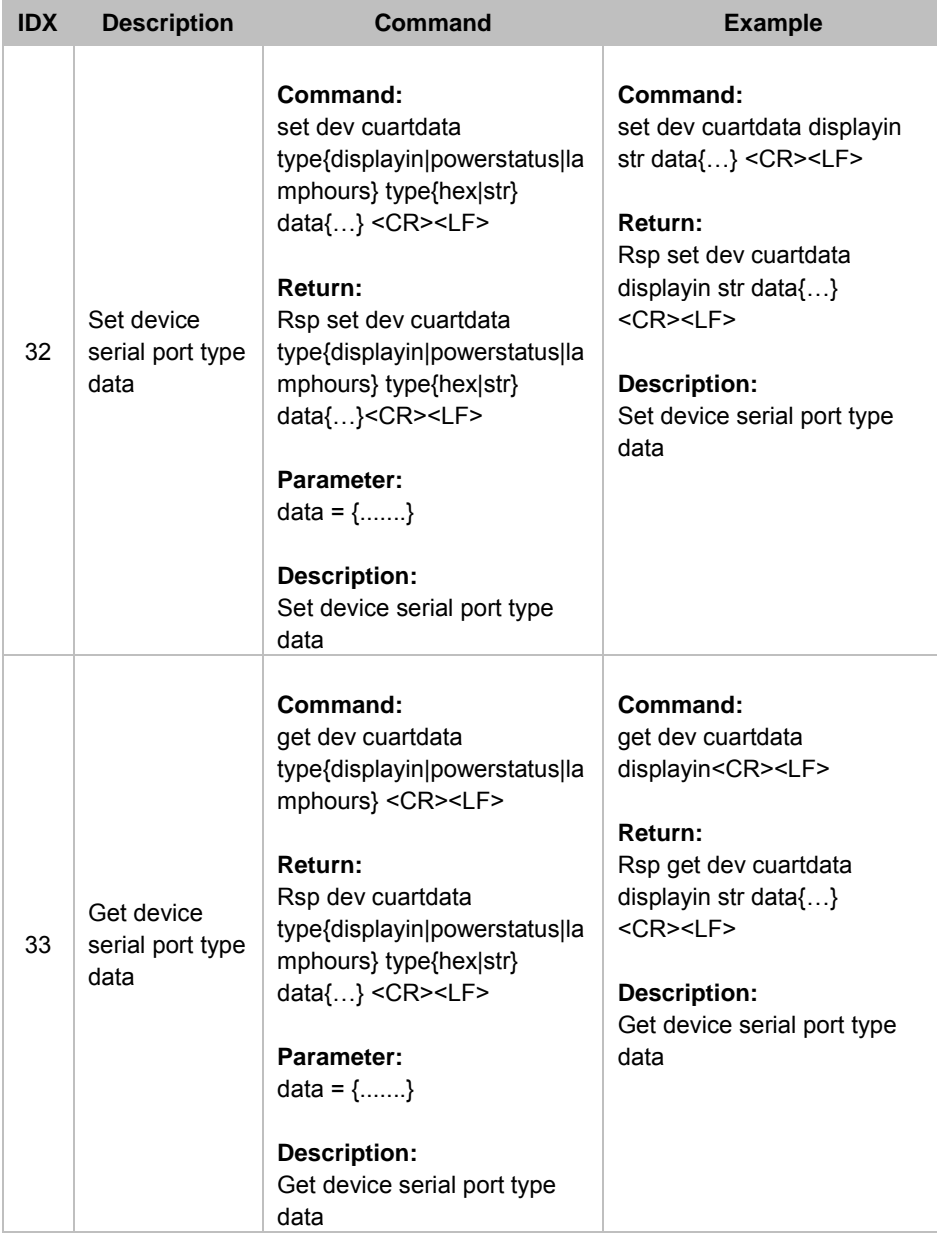

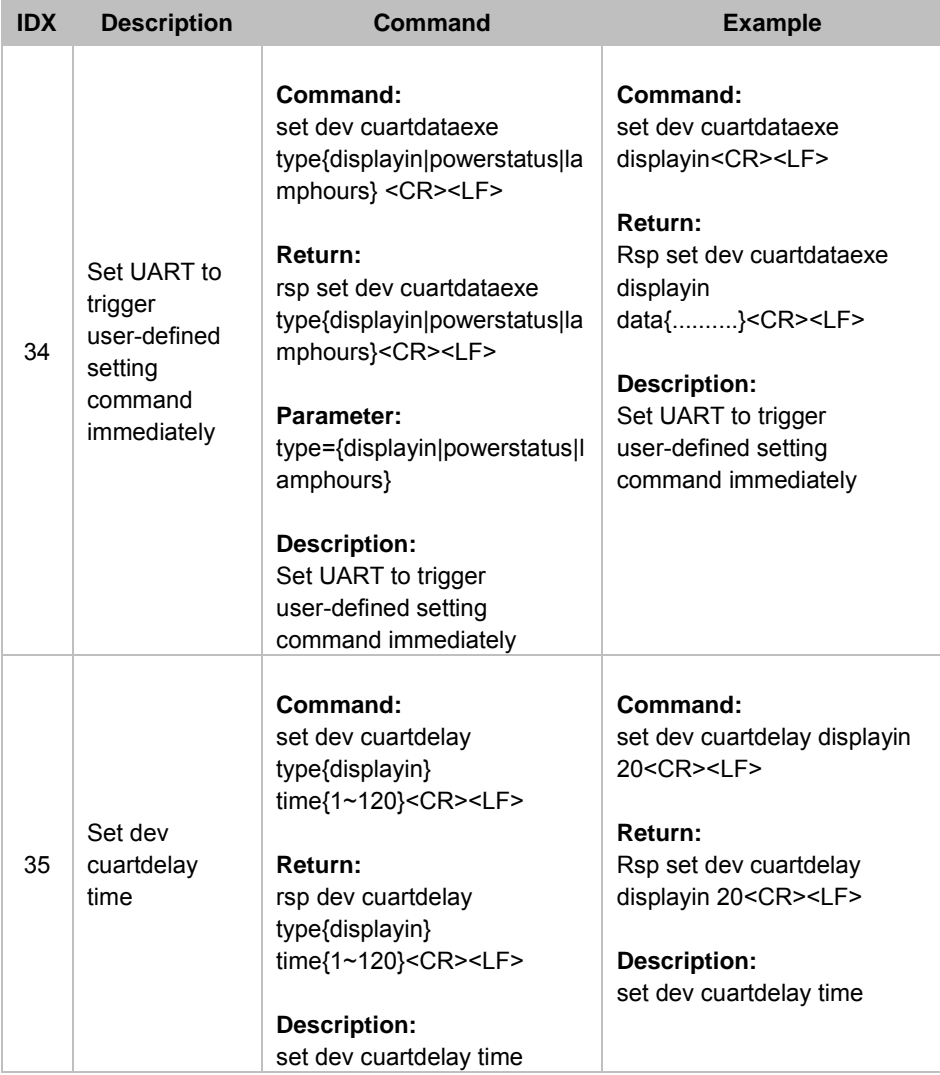

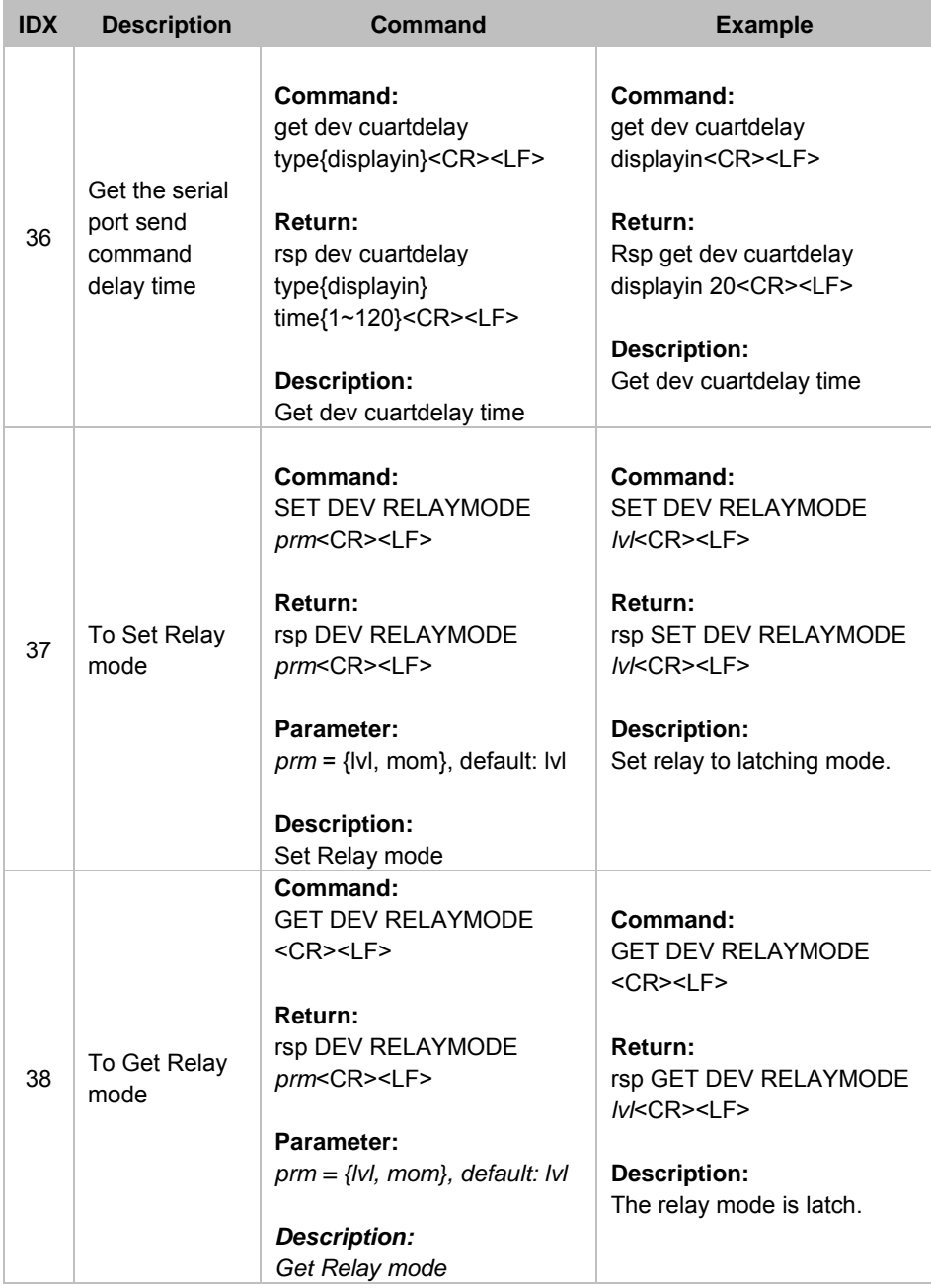

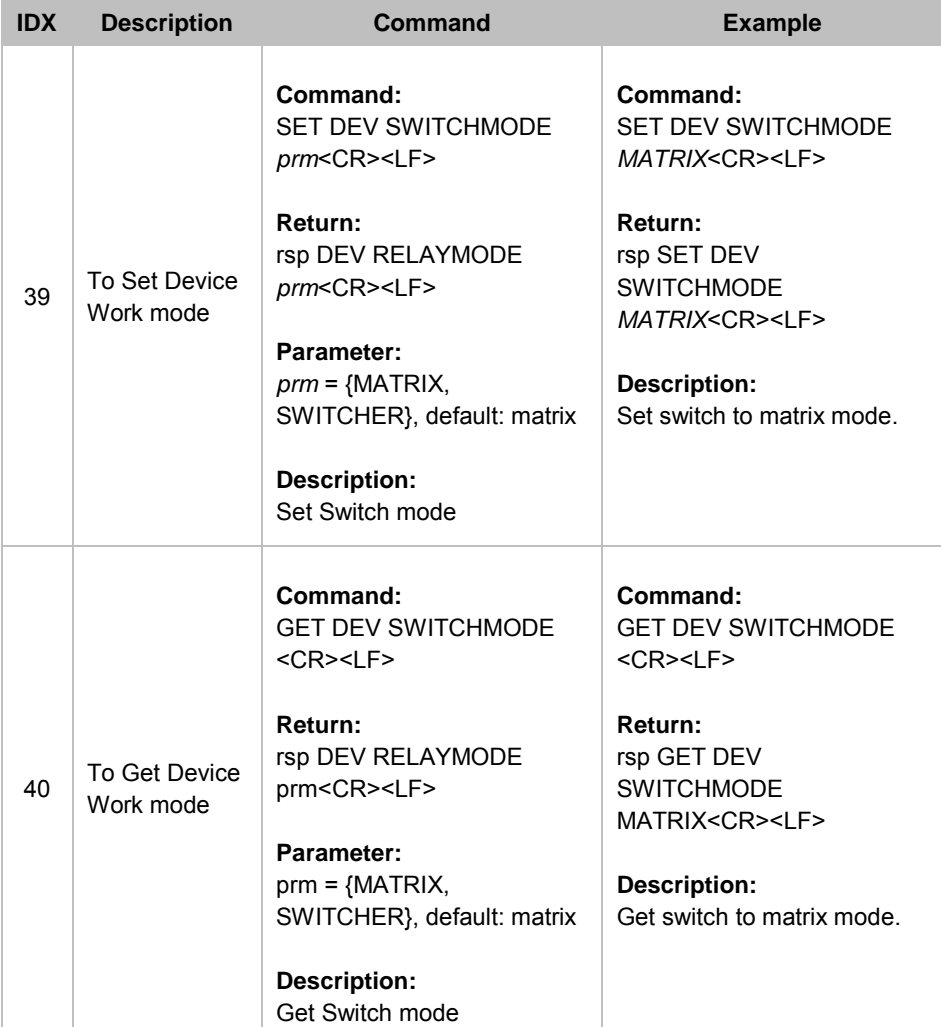

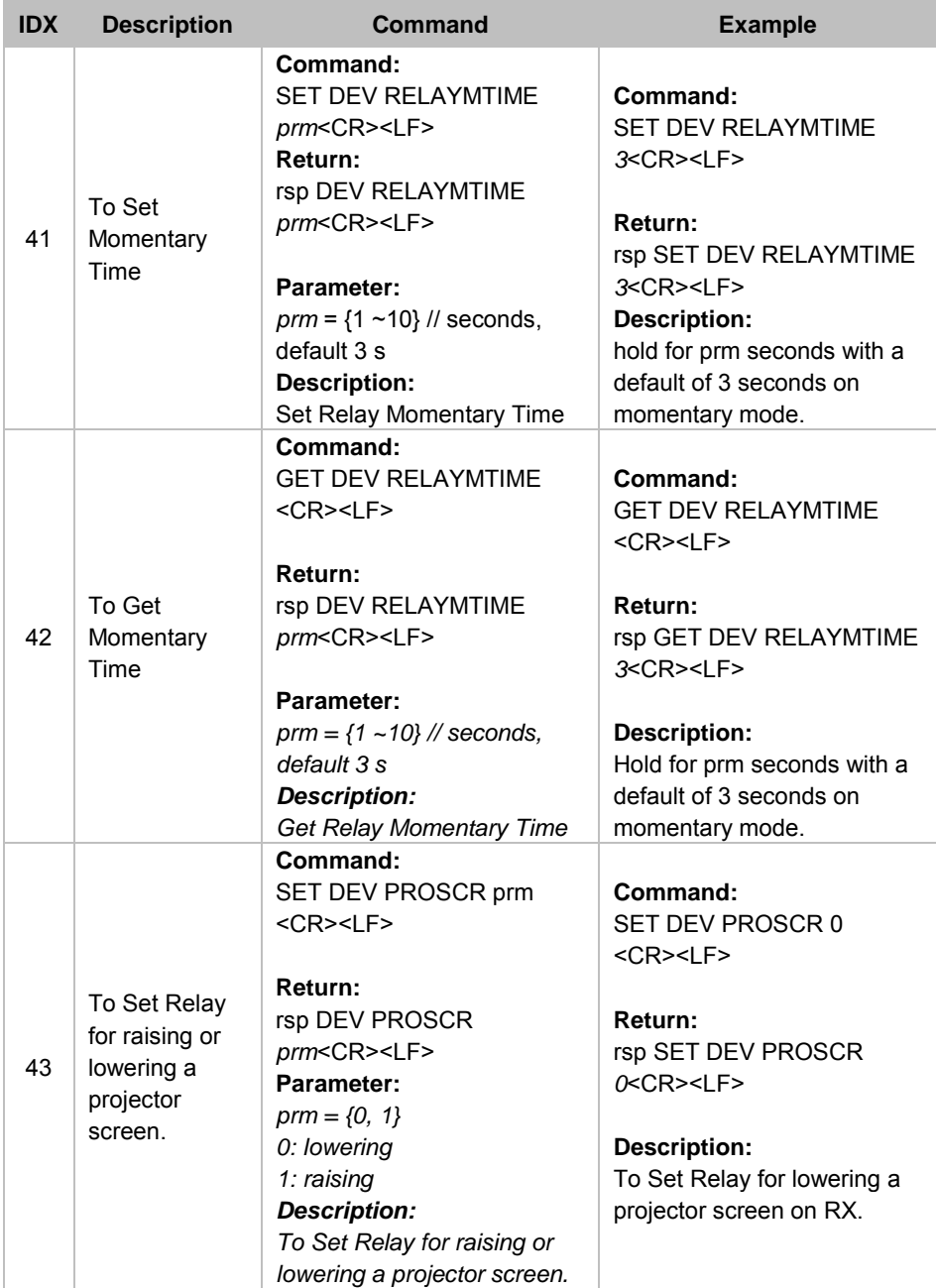

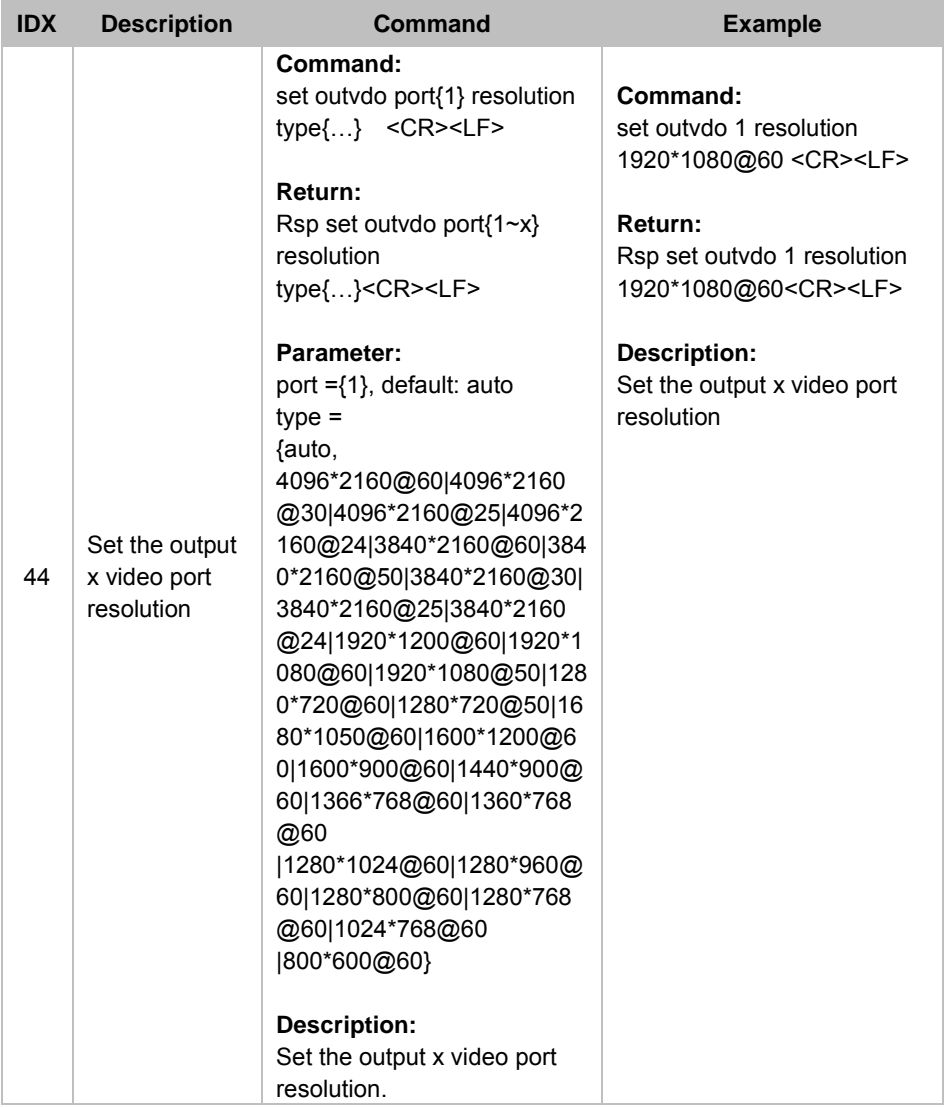

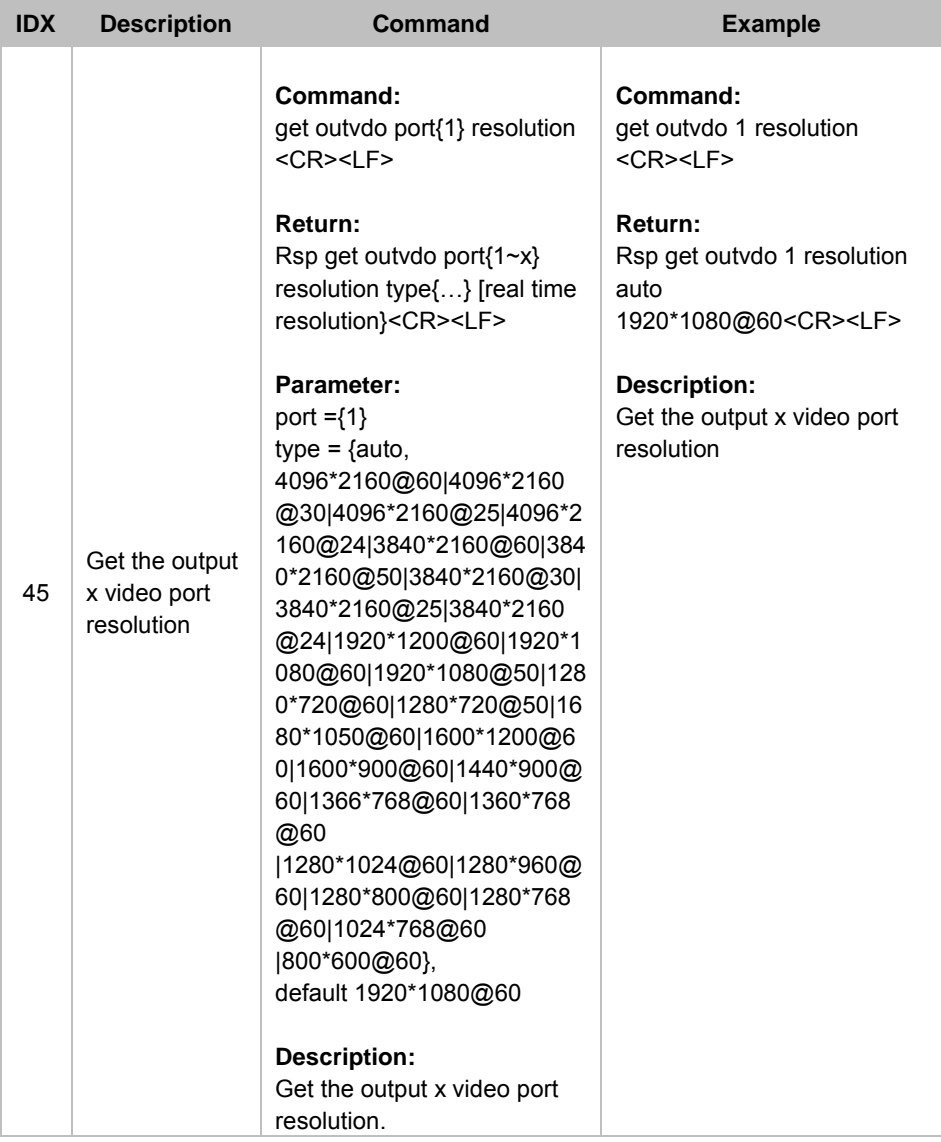

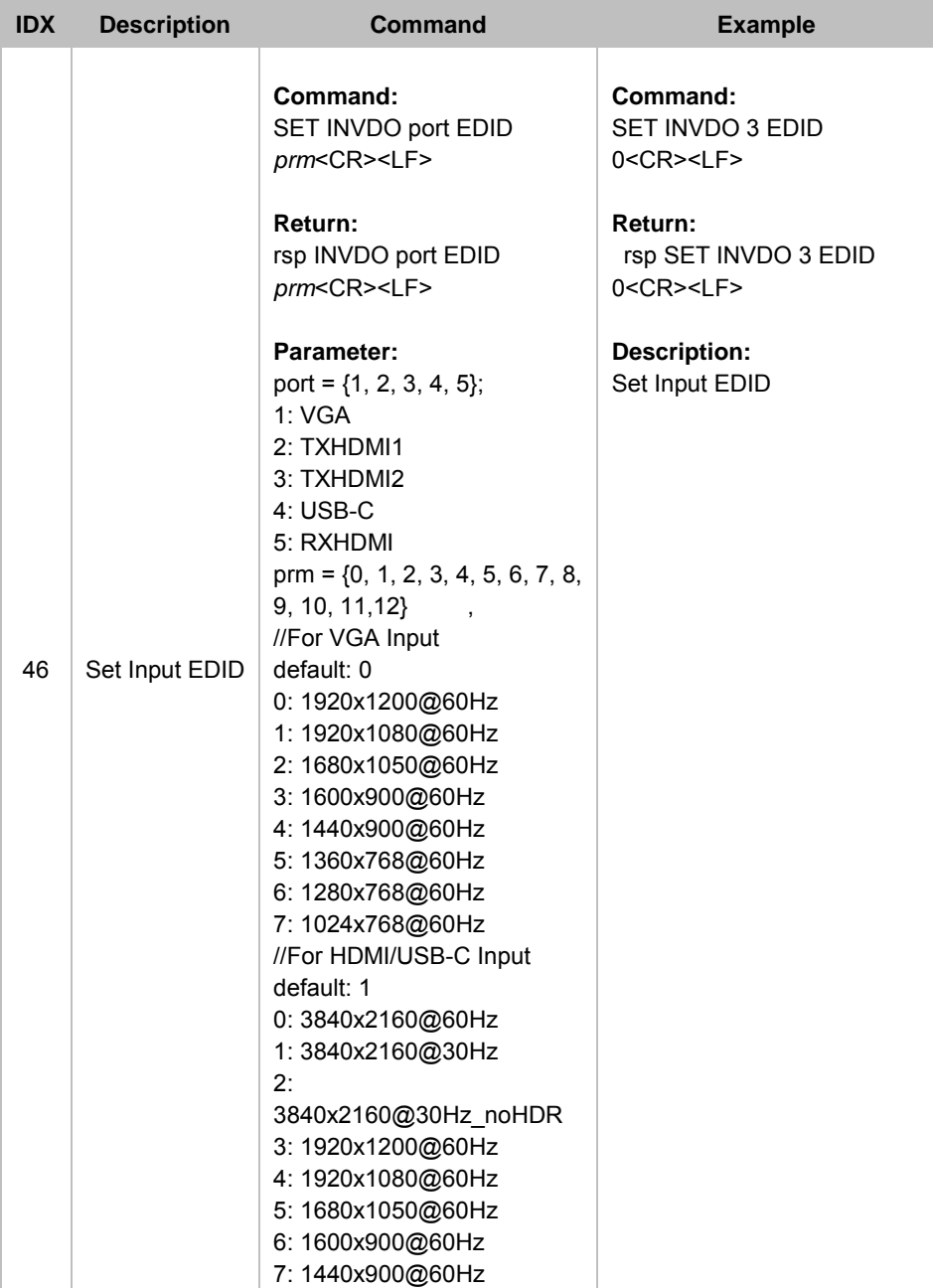

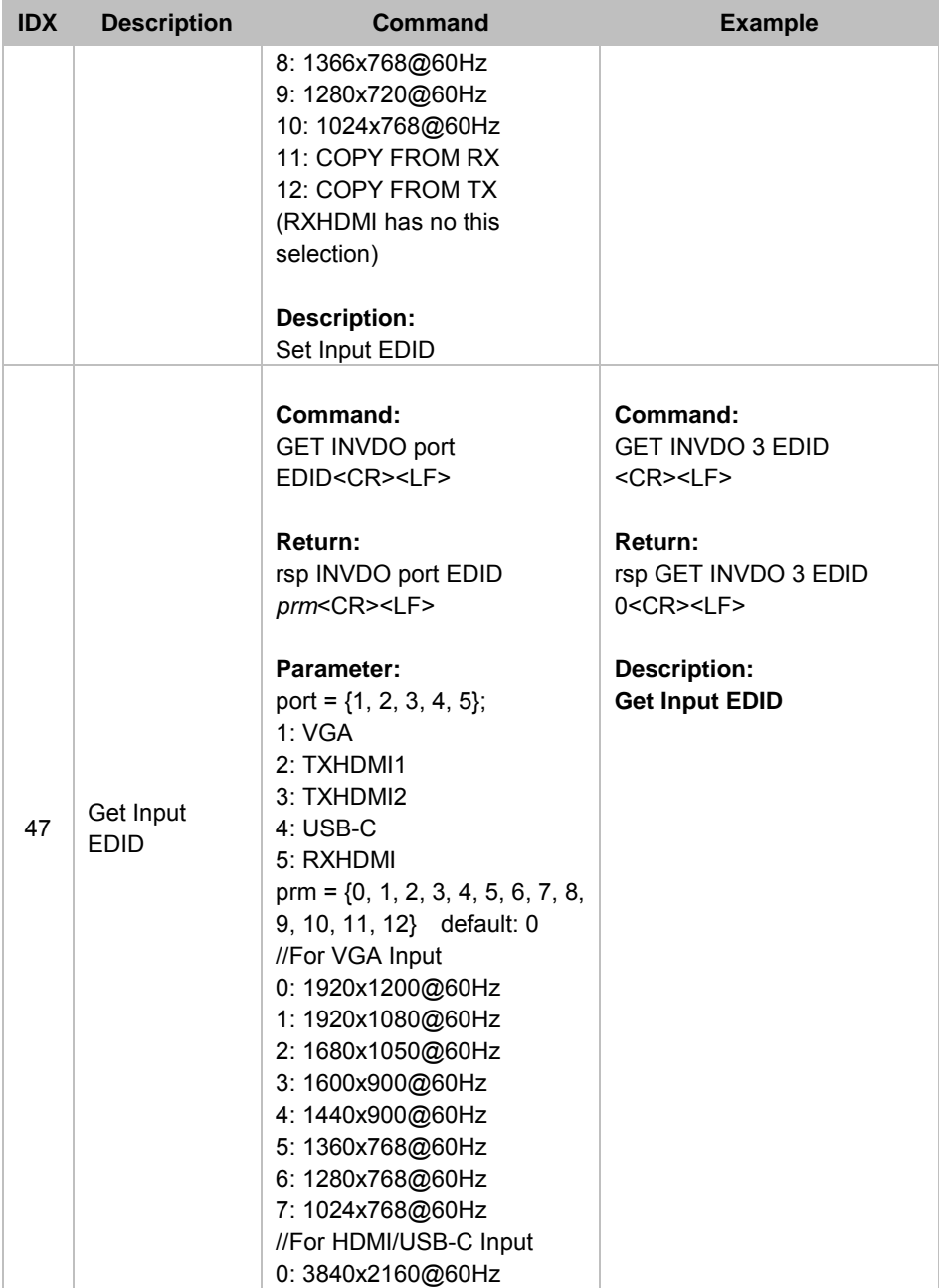

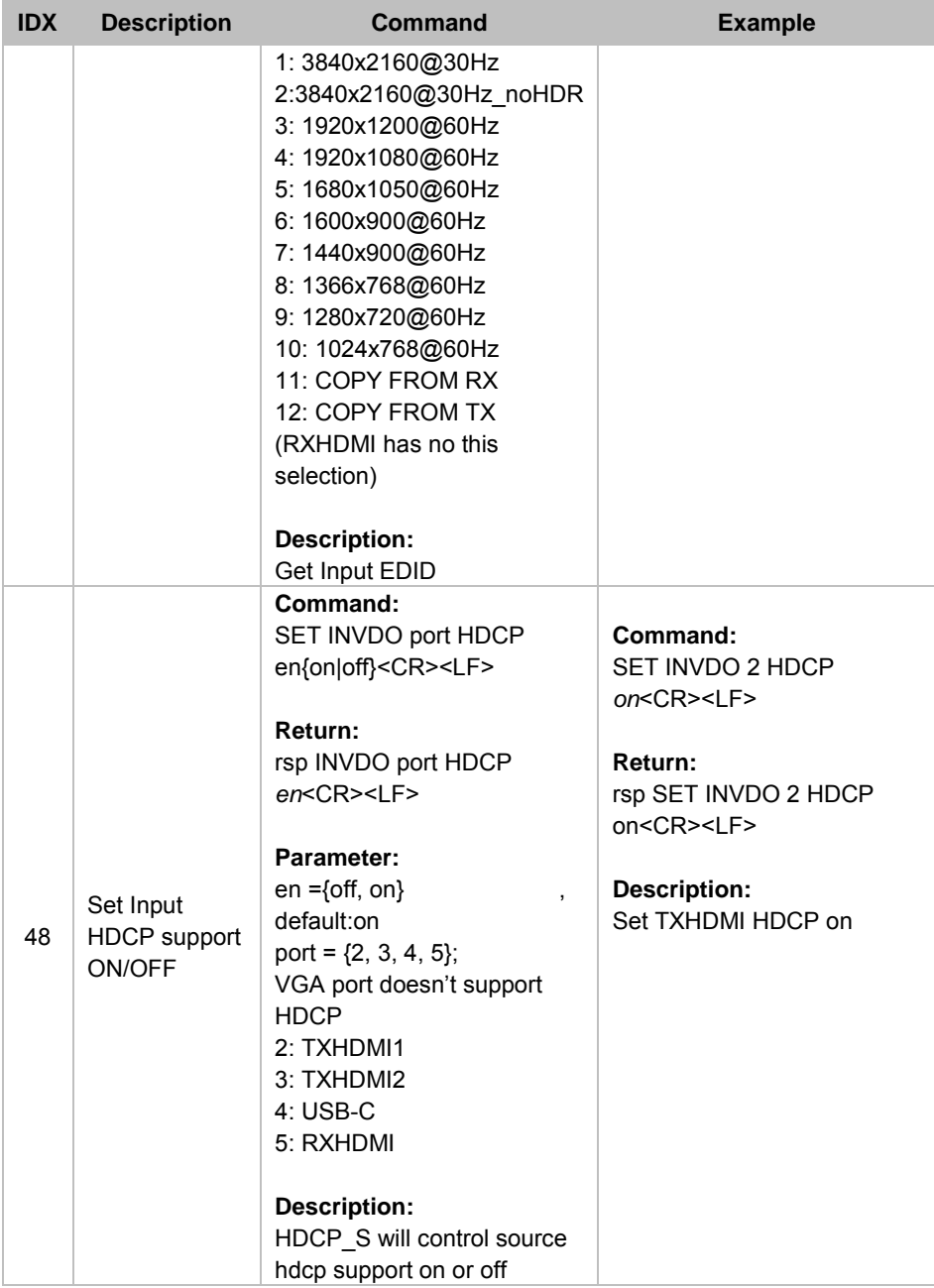

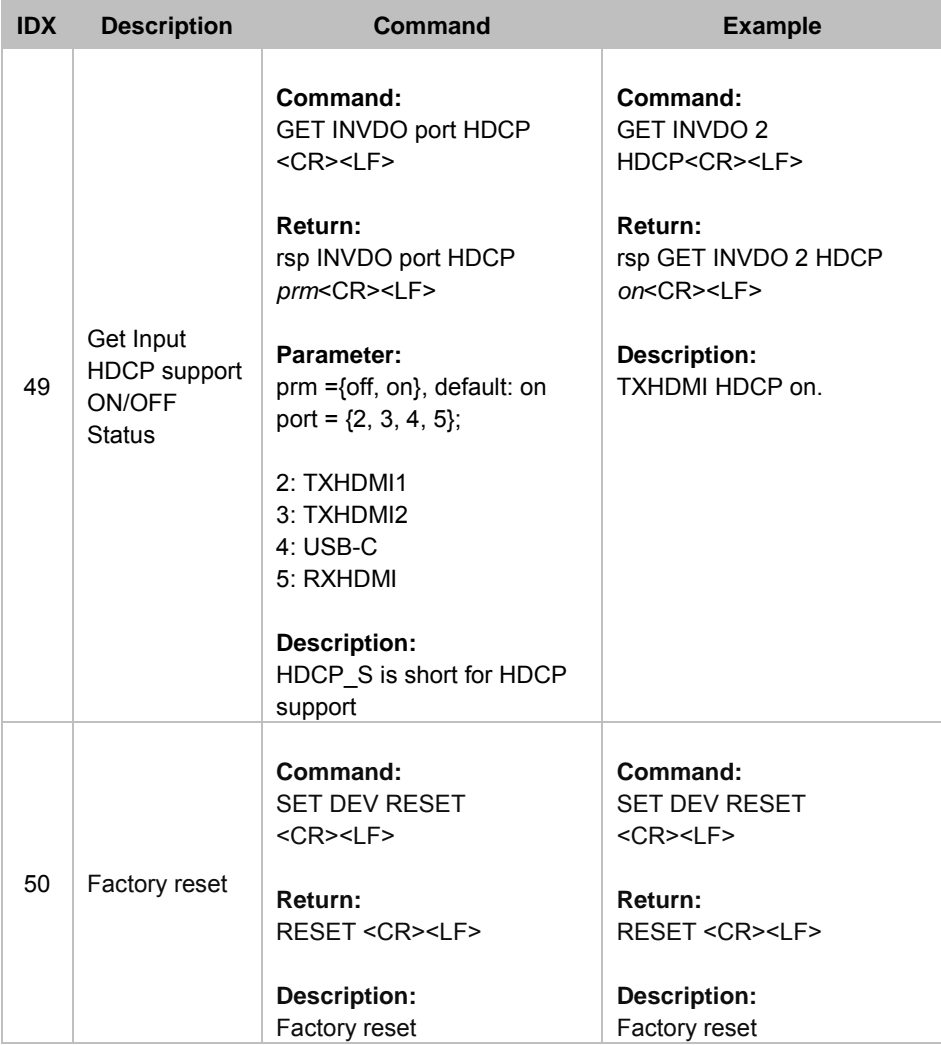

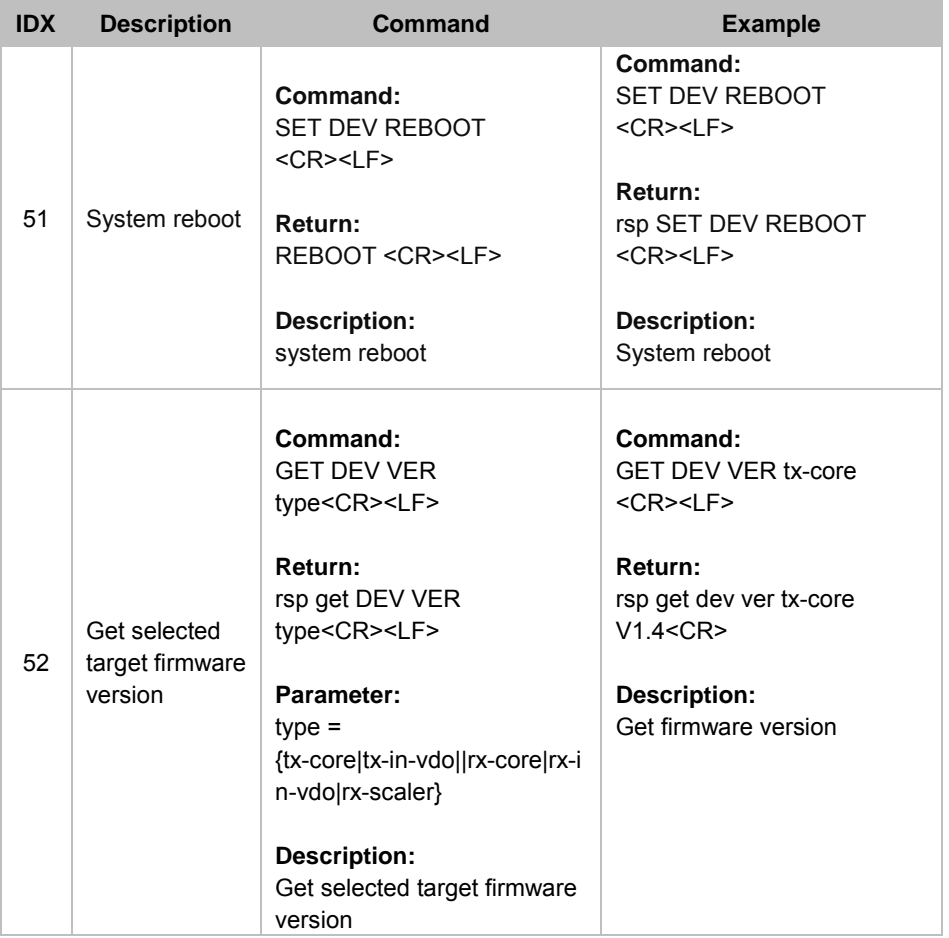

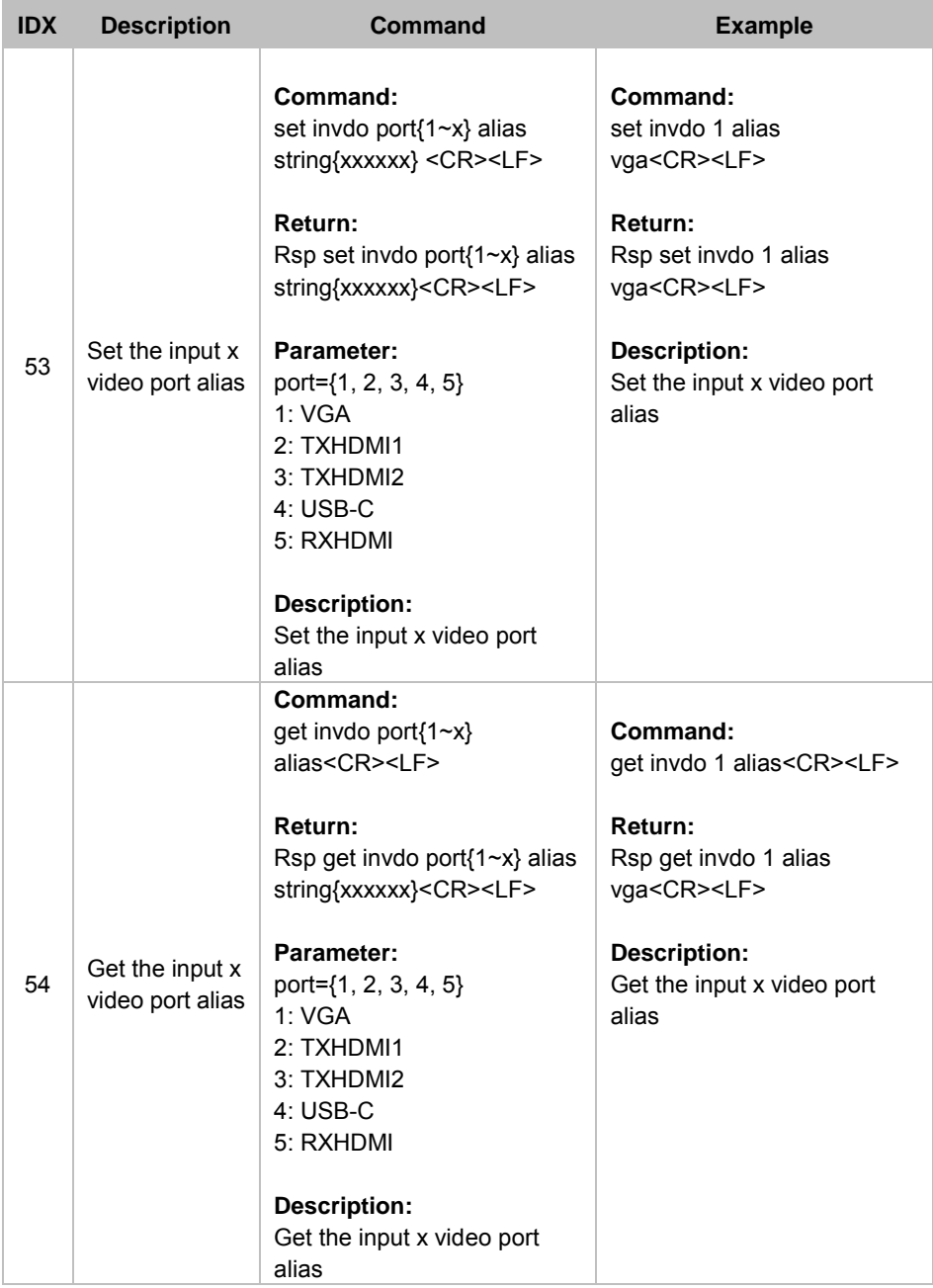

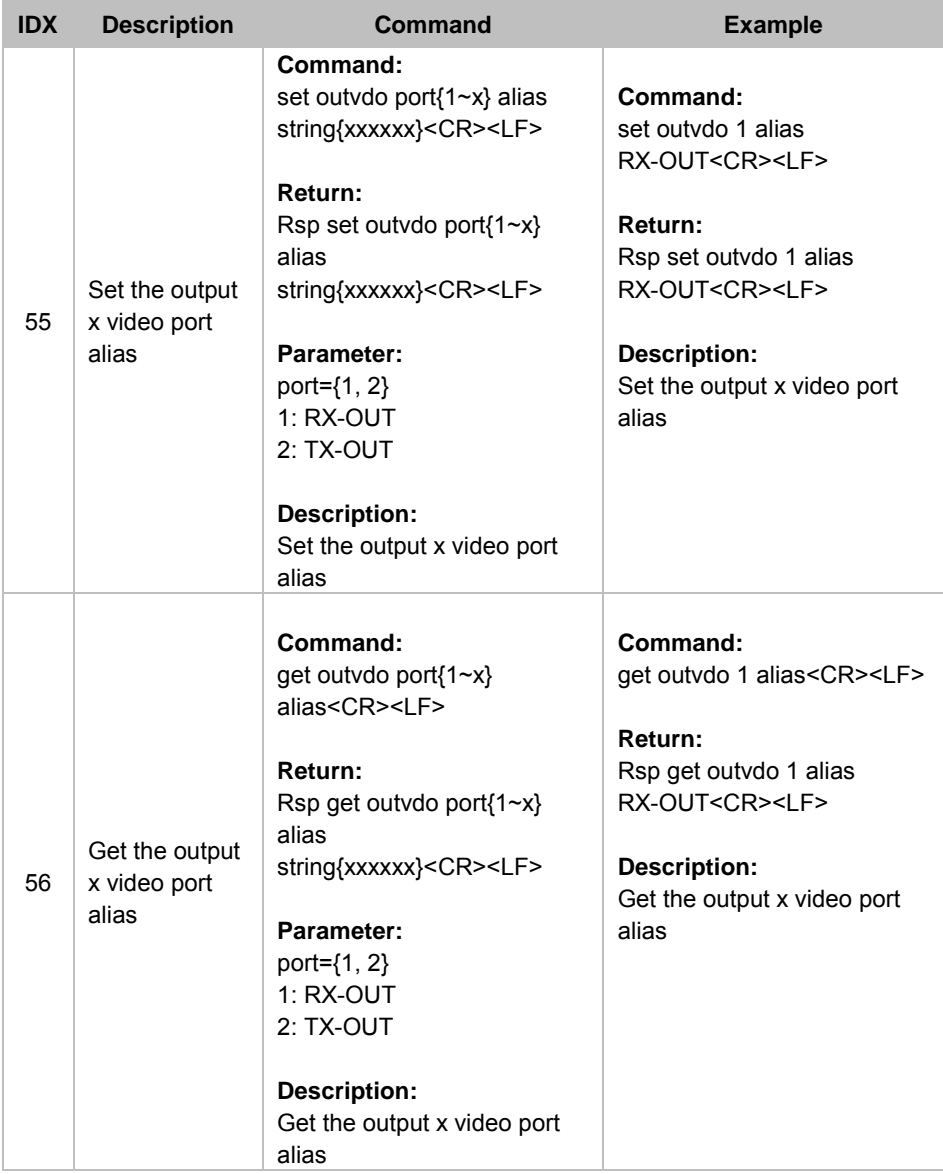

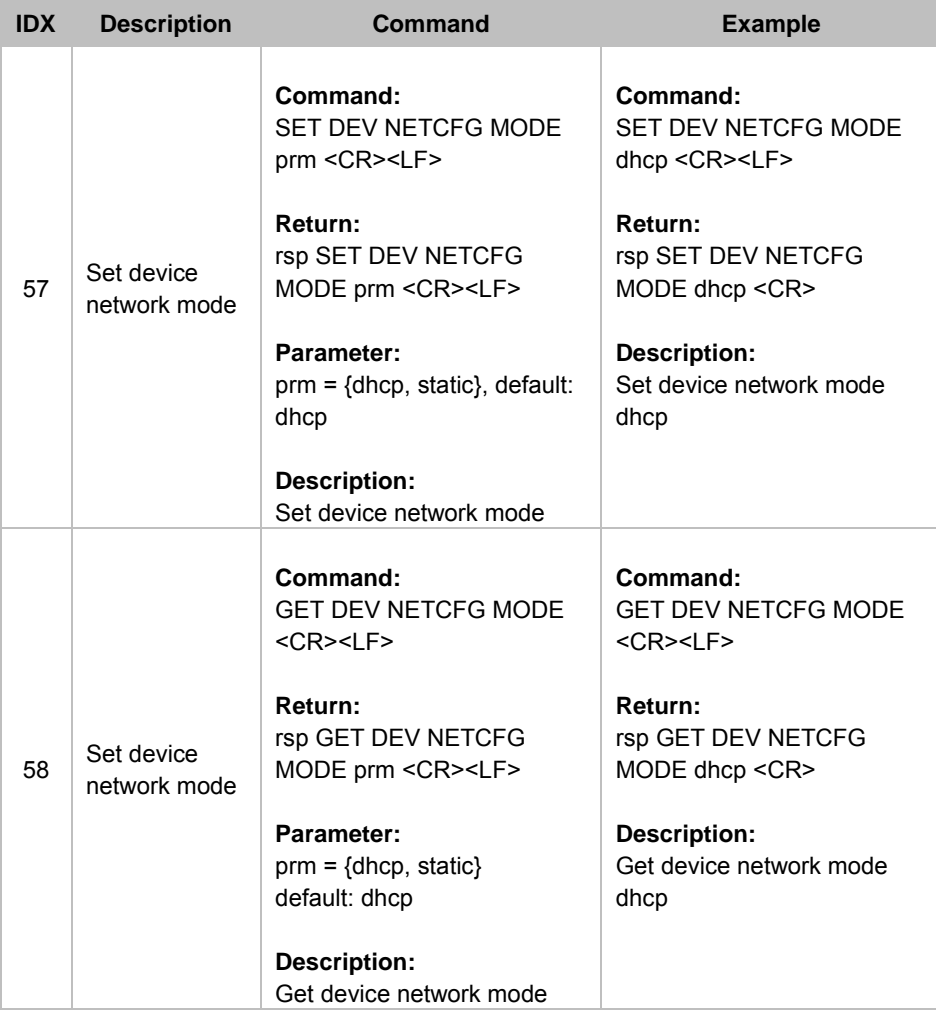

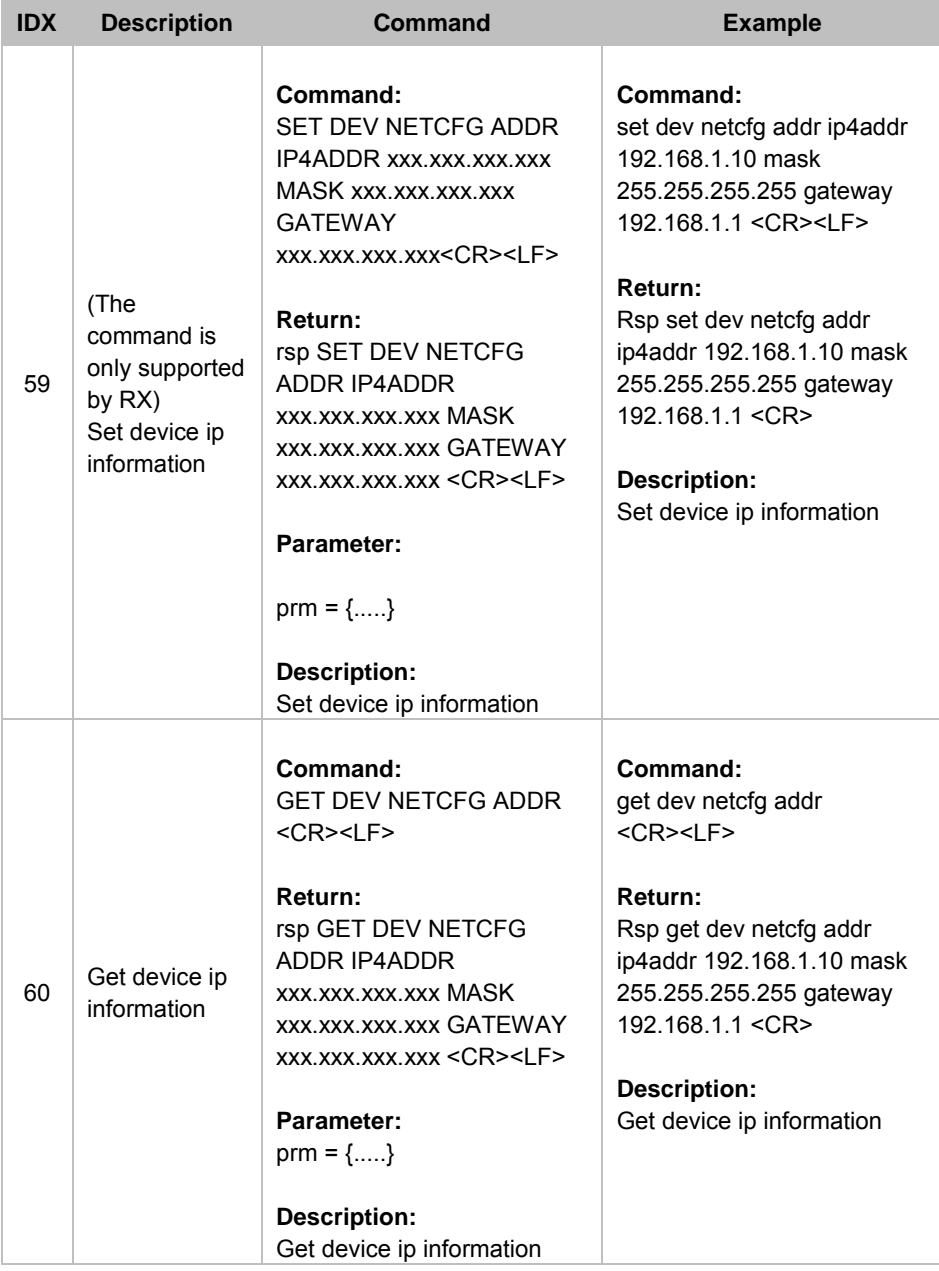

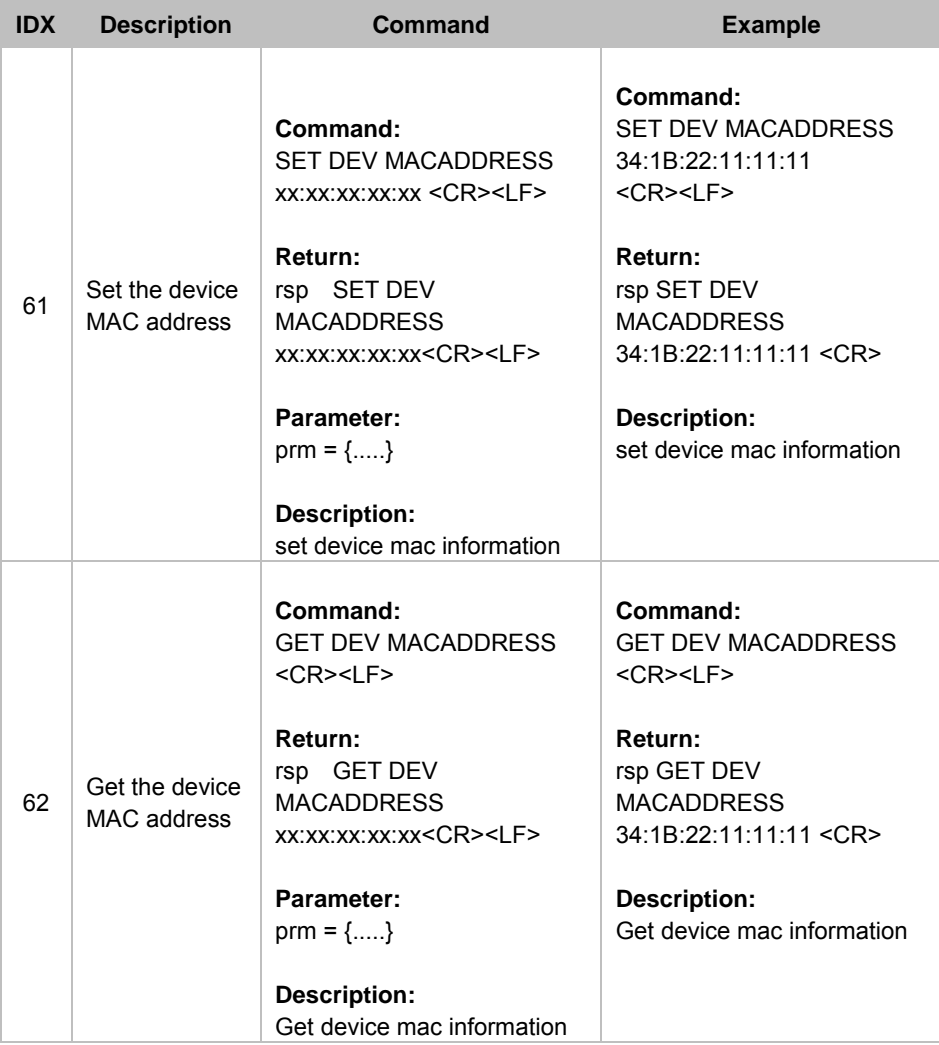

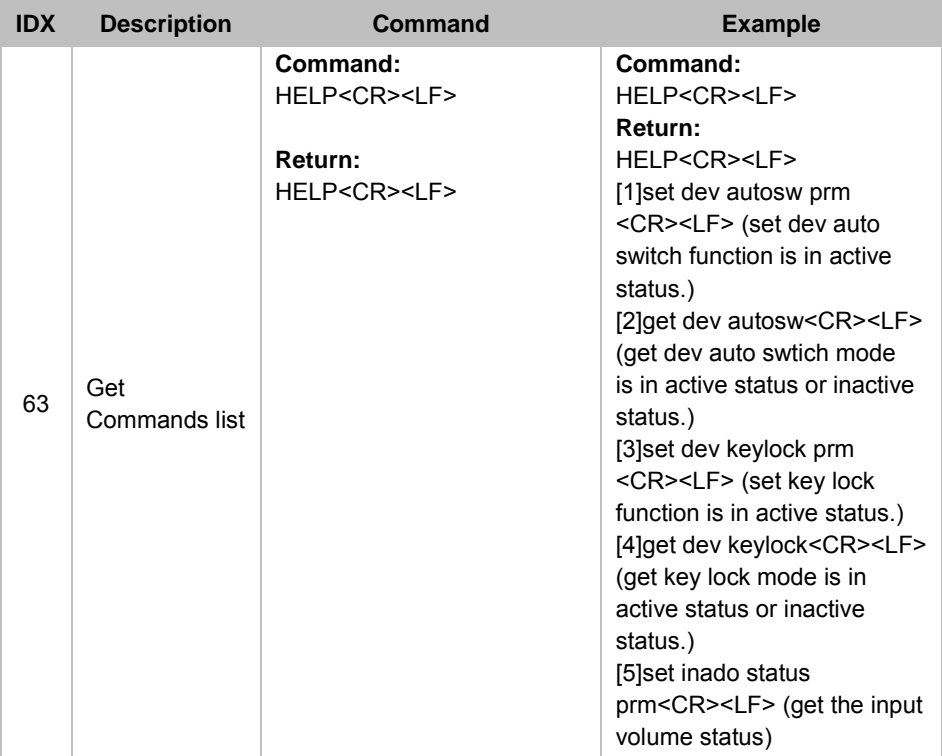

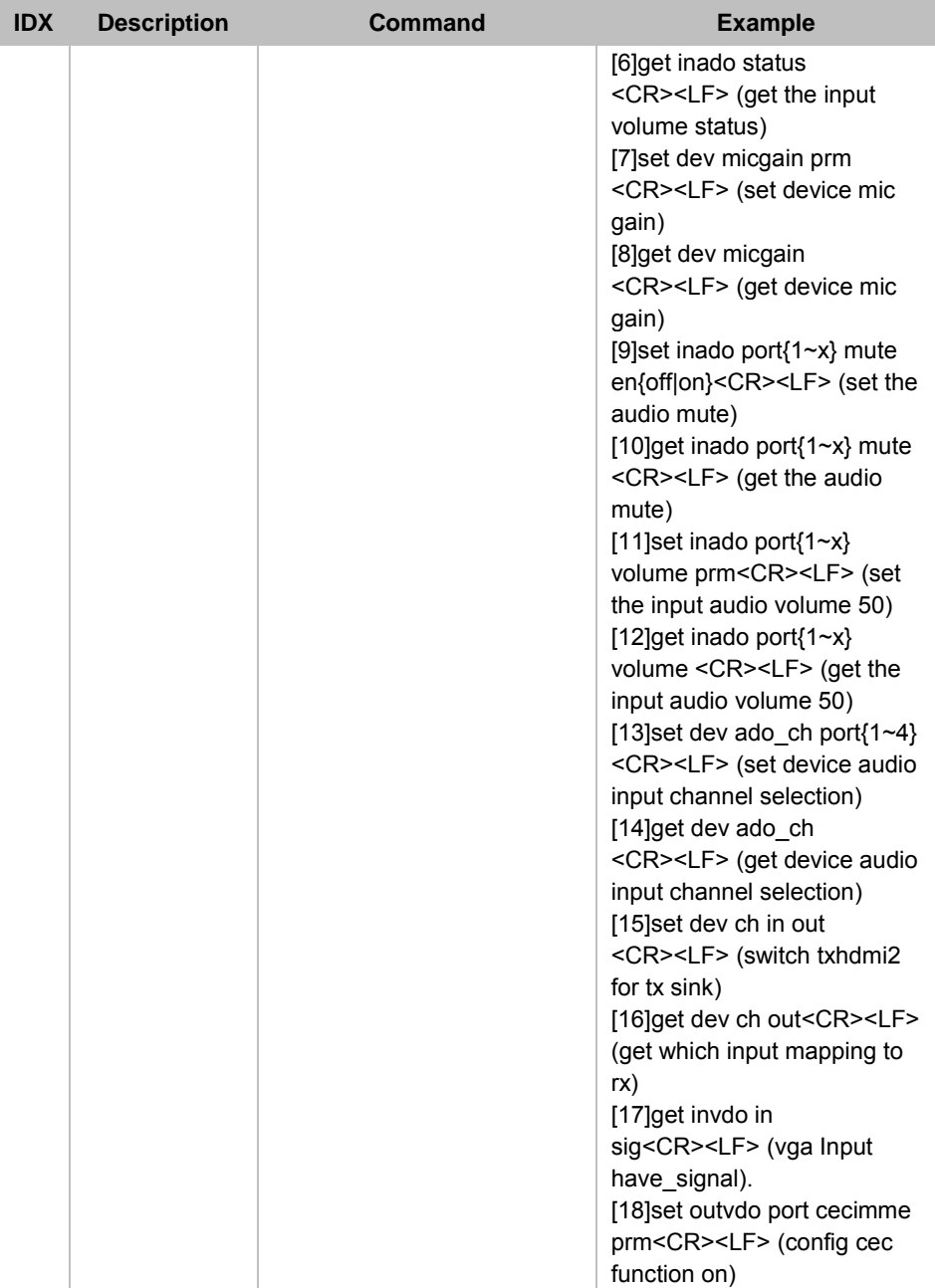

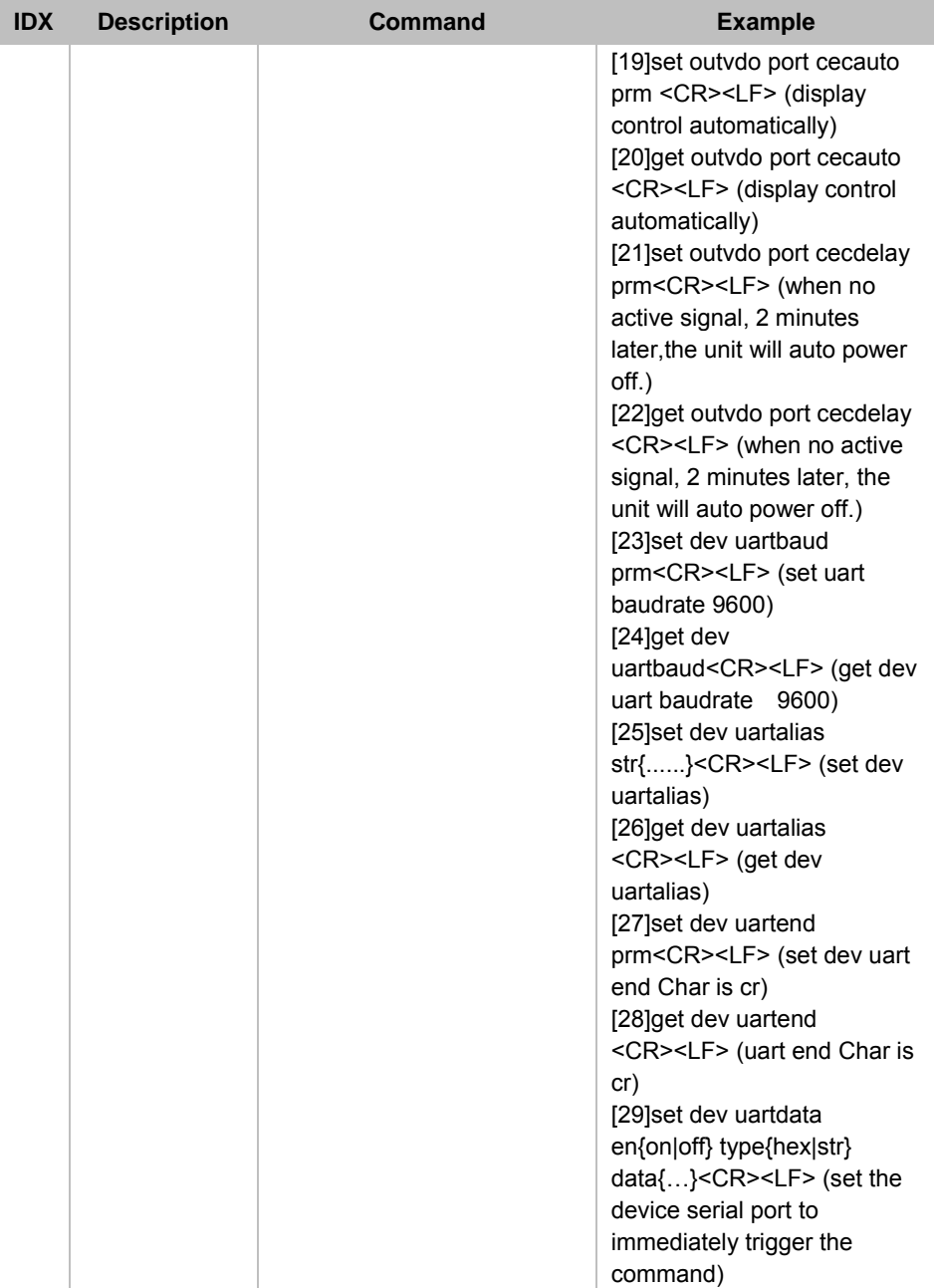

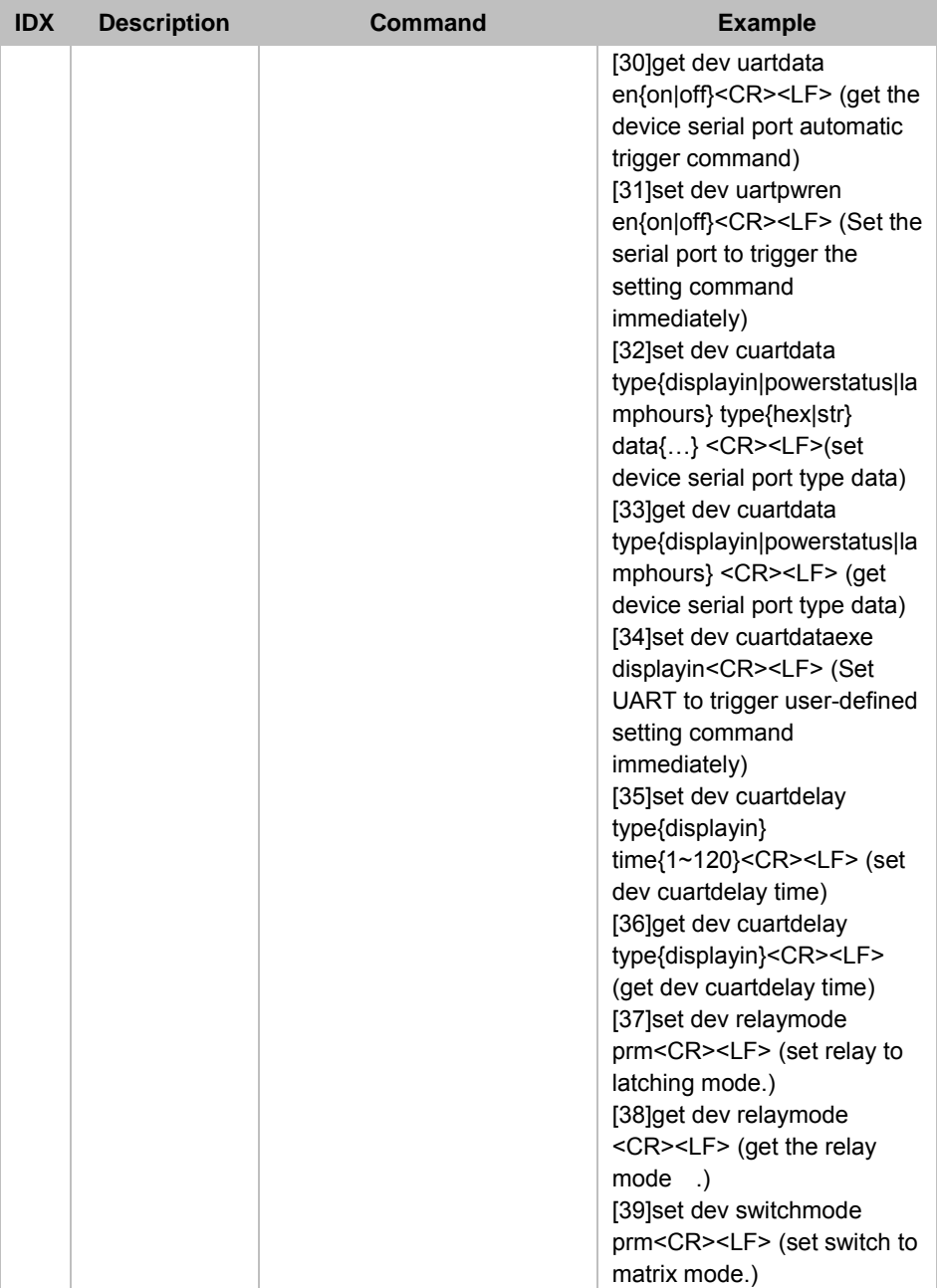

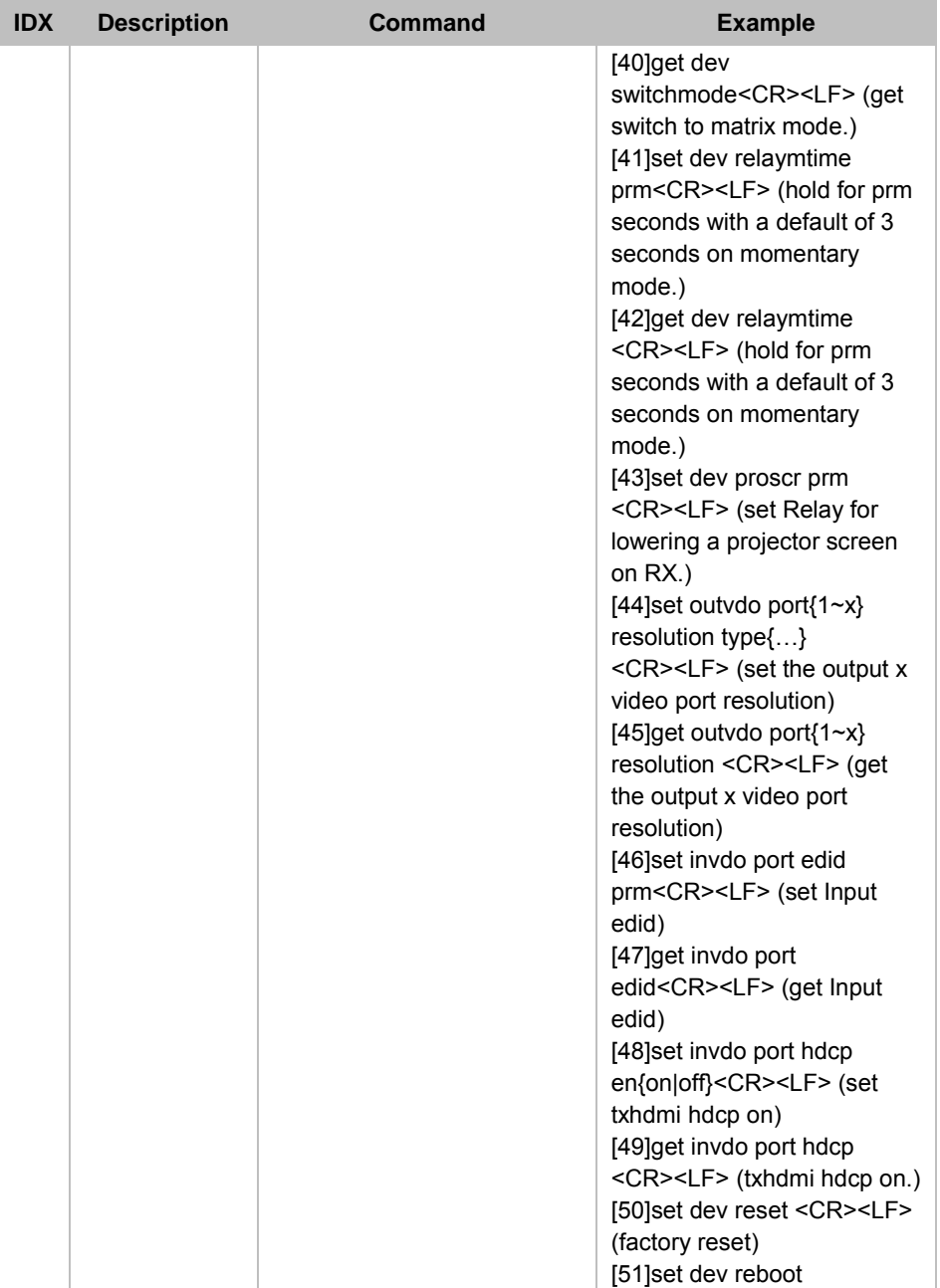

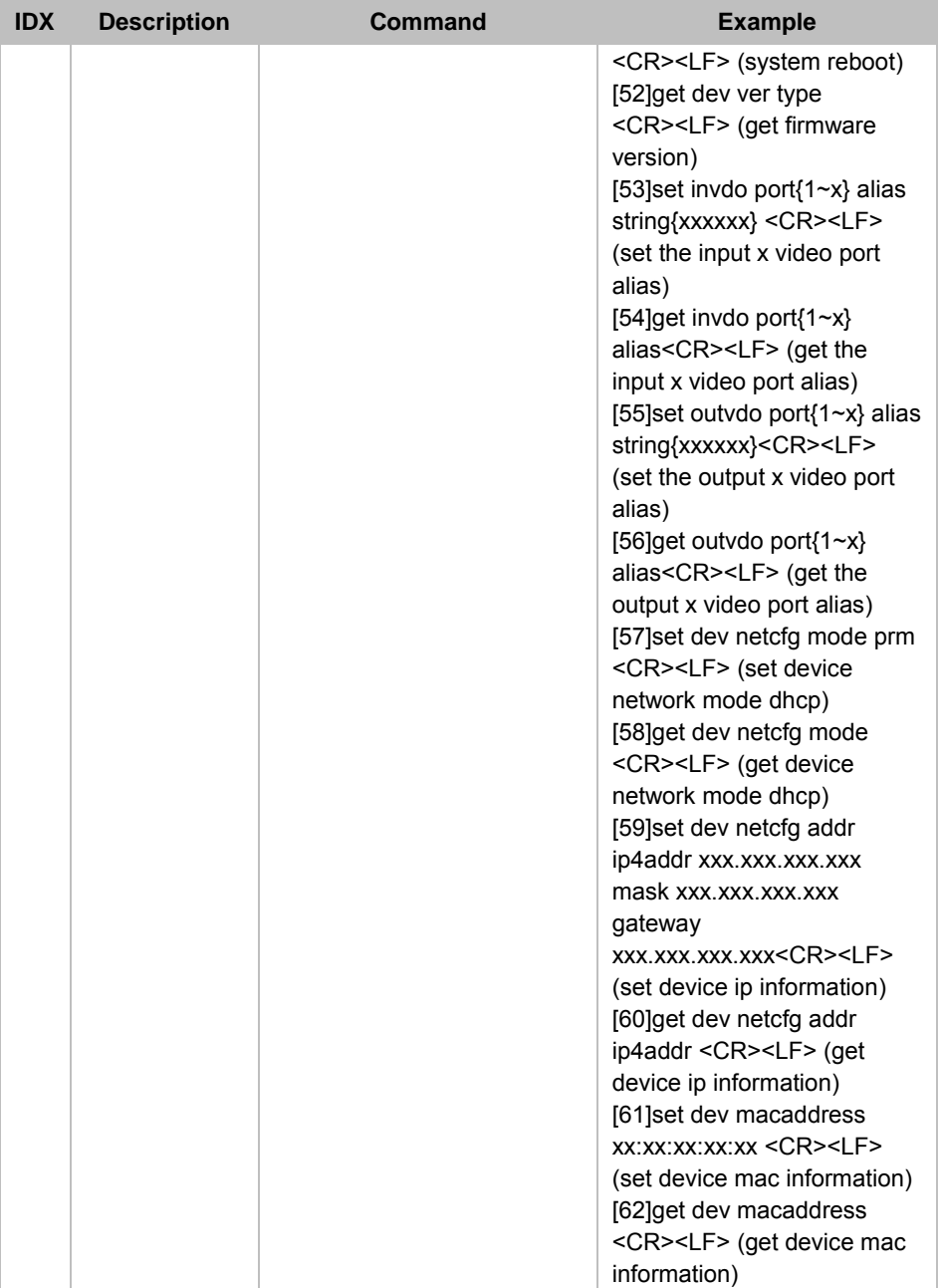